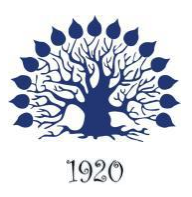

МИНИСТЕРСТВО ОБРАЗОВАНИЯ И НАУКИ РОССИЙСКОЙ ФЕДЕРАЦИИ Филиал федерального государственного бюджетного образовательного учреждения высшего образования «Кубанский государственный университет» в г. Тихорецке

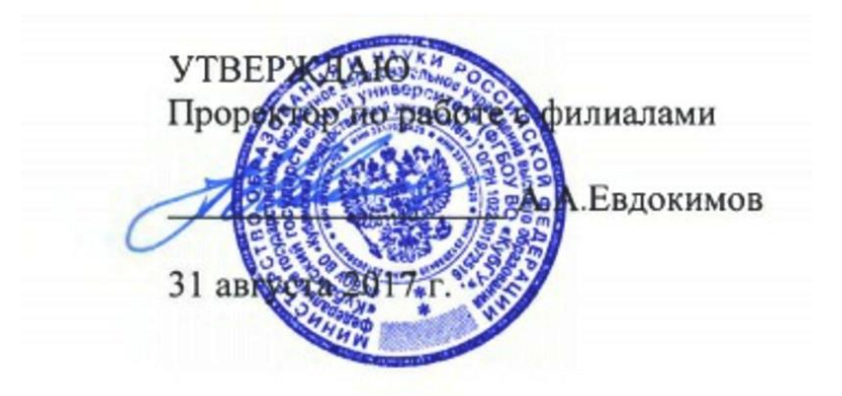

# **Рабочая программа дисциплины ЕН.02 ИНФОРМАЦИОННЫЕ ТЕХНОЛОГИИ В ПРОФЕССИОНАЛЬНОЙ ДЕЯТЕЛЬНОСТИ**

специальность 38.02.01 Экономика и бухгалтерский учет (по отраслям)

Рабочая программа учебной дисциплины ЕН.02 Информационные технологии в профессиональной деятельности разработана на основе Федерального государственного образовательного стандарта (далее – ФГОС) по специальности среднего профессионального образования (далее СПО) 38.02.01 Экономика и бухгалтерский учет (по отраслям), утвержденного приказом Минобрнауки РФ от 28 июля 2014 г. № 832 (зарегистрирован в Минюсте России 19 августа 2014 г. № 33638)

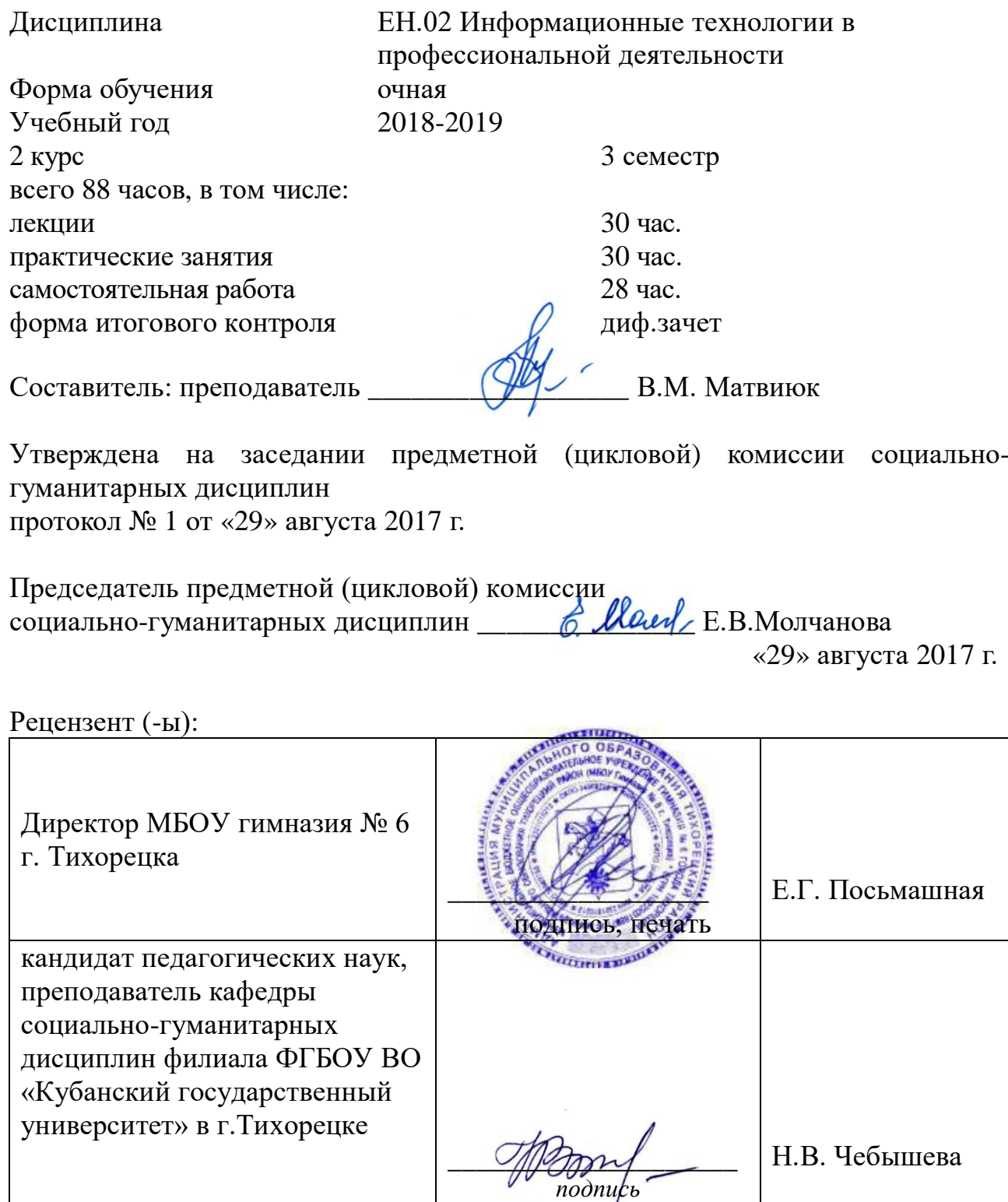

## ЛИСТ

согласования рабочей программы учебной дисциплины ЕН.02 Информационные технологии в профессиональной деятельности

Специальность среднего профессионального образования: 38.02.01 Экономика и бухгалтерский учет (по отраслям)

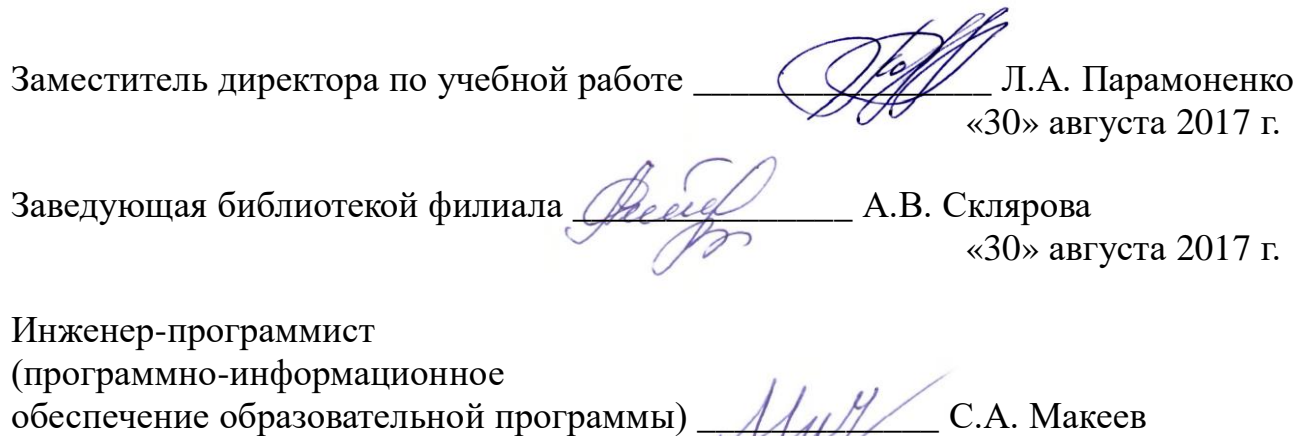

«30» августа 2017 г.

# **СОДЕРЖАНИЕ**

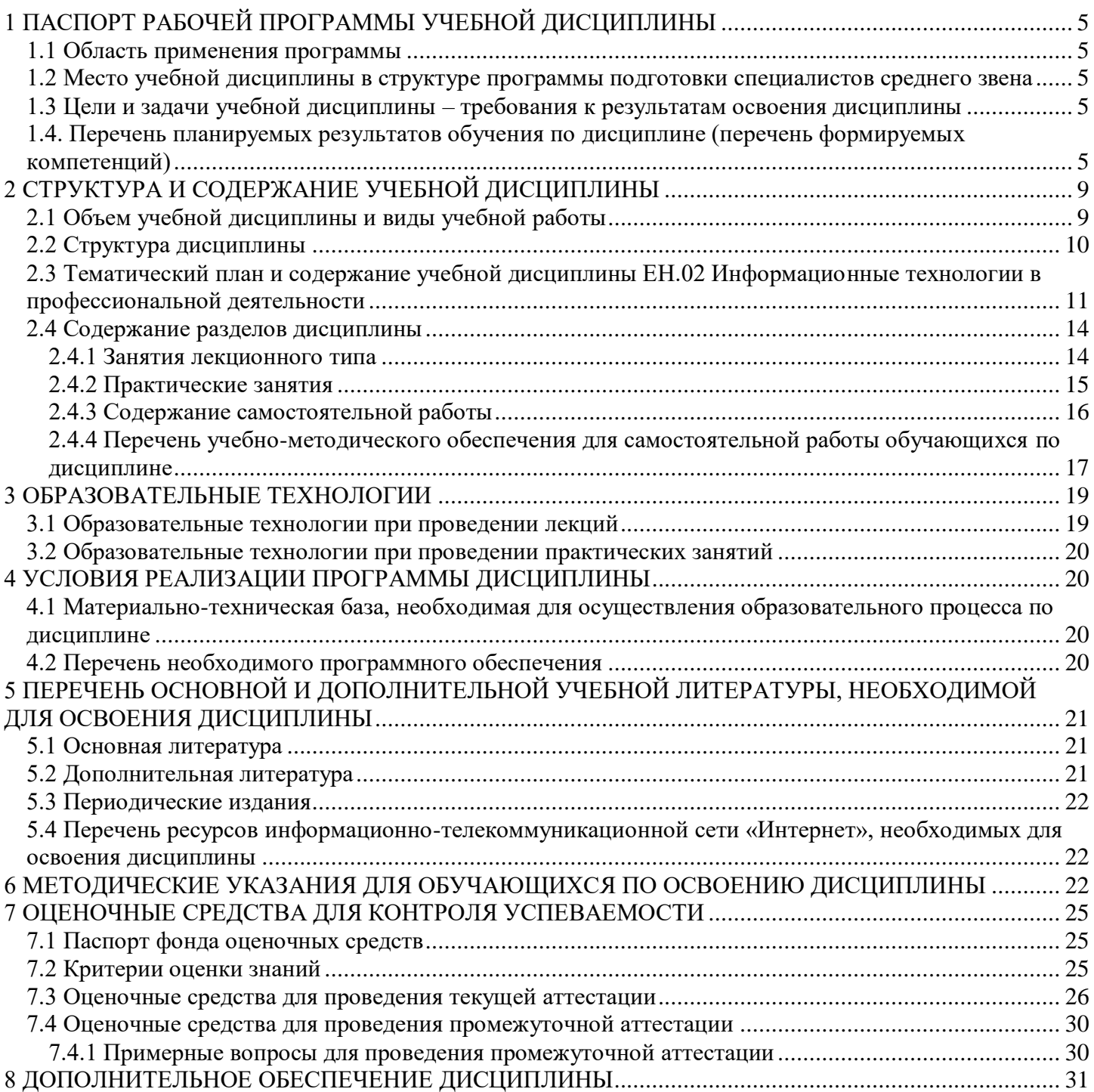

#### <span id="page-4-0"></span>**1 ПАСПОРТ РАБОЧЕЙ ПРОГРАММЫ УЧЕБНОЙ ДИСЦИПЛИНЫ ОП.11 ИНФОРМАЦИОННЫЕ ТЕХНОЛОГИИ В ПРОФЕССИОНАЛЬНОЙ ДЕЯТЕЛЬНОСТИ 1.1 Область применения программы**

<span id="page-4-1"></span>Рабочая программа учебной дисциплины Ен.02 Информационные технологии в профессиональной деятельности является частью программы подготовки специалистов среднего звена в соответствии с ФГОС СПО по специальности 38.02.01 Экономика и бухгалтерский учет (по отраслям).

#### <span id="page-4-2"></span>**1.2 Место учебной дисциплины в структуре программы подготовки специалистов среднего звена**

Дисциплина входит в состав математического и естественнонаучного цикла. Дисциплина ЕН.02 Информационные технологии в профессиональной деятельности базируется на знаниях, умениях и навыках, полученных студентами при изучении дисциплины ПД.01 Информатика.

### <span id="page-4-3"></span>**1.3 Цели и задачи учебной дисциплины – требования к результатам освоения дисциплины**

В результате освоения учебной дисциплины обучающийся должен **уметь**:

- использовать информационные ресурсы для поиска и хранения информации;
- обрабатывать текстовую и табличную информацию;
- использовать деловую графику и мультимедиа информации;
- создавать презентации;
- применять антивирусные средства защиты информации;

 читать (интерпретировать) интерфейс специализированного программного обеспечения, находить контекстную помощь, работать с документацией;

 применять специализированное программное обеспечение для сбора, хранения и обработки банковской информации, в соответствии с изучаемыми профессиональными модулями;

- пользоваться автоматизированными системами делопроизводства;
- применять методы и средства защиты банковской информации.
- **знать:**

основные методы и средства обработки, хранения, передачи и накопления информации;

назначение, состав, основные характеристики компьютера;

– основные компоненты компьютерных сетей, принципы пакетной передачи данных, организацию межсетевого взаимодействия;

- назначение и принципы использования системного и прикладного программного обеспечения;
- технологию поиска в интернете;
- принципы защиты информации от несанкционированного доступа;
- правовые аспекты использования информационных технологий и программного обеспечения;
- основные понятия автоматизированной обработки информации;
- направления автоматизации бухгалтерского учета;
- назначение, принципы организации и эксплуатации бухгалтерских информационных систем;
- основные угрозы и методы обеспечения информационной безопасности.

Максимальная учебная нагрузка обучающегося 88 часов, в том числе:

- обязательная аудиторная учебная нагрузка обучающегося 60 часов;
- самостоятельная работа обучающегося 28 часов.

### <span id="page-4-4"></span>**1.4. Перечень планируемых результатов обучения по дисциплине (перечень формируемых компетенций)**

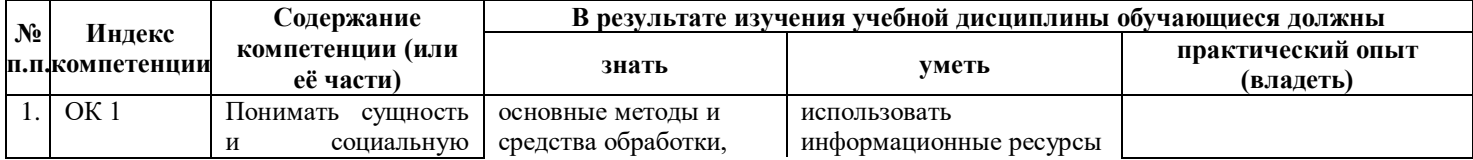

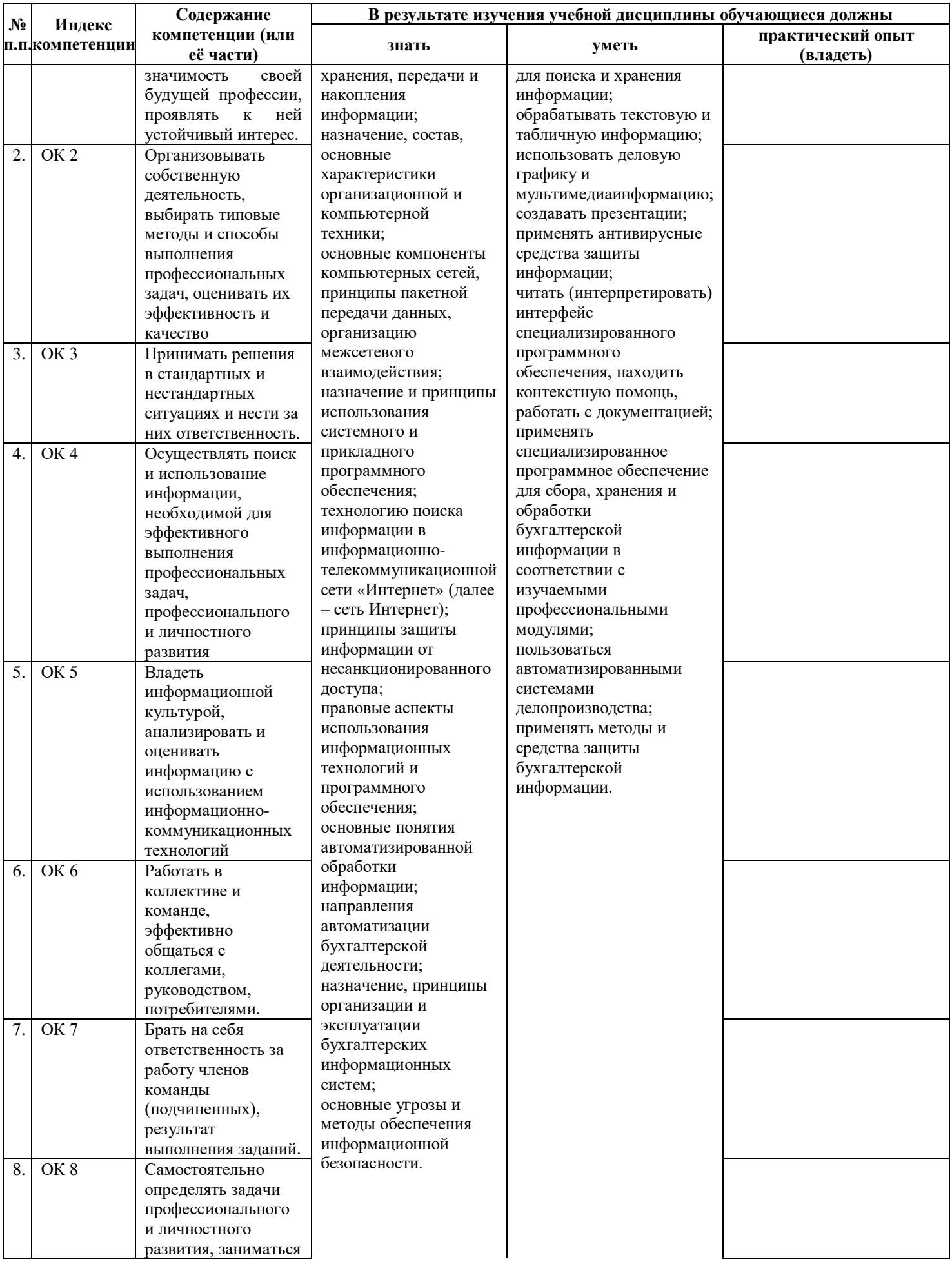

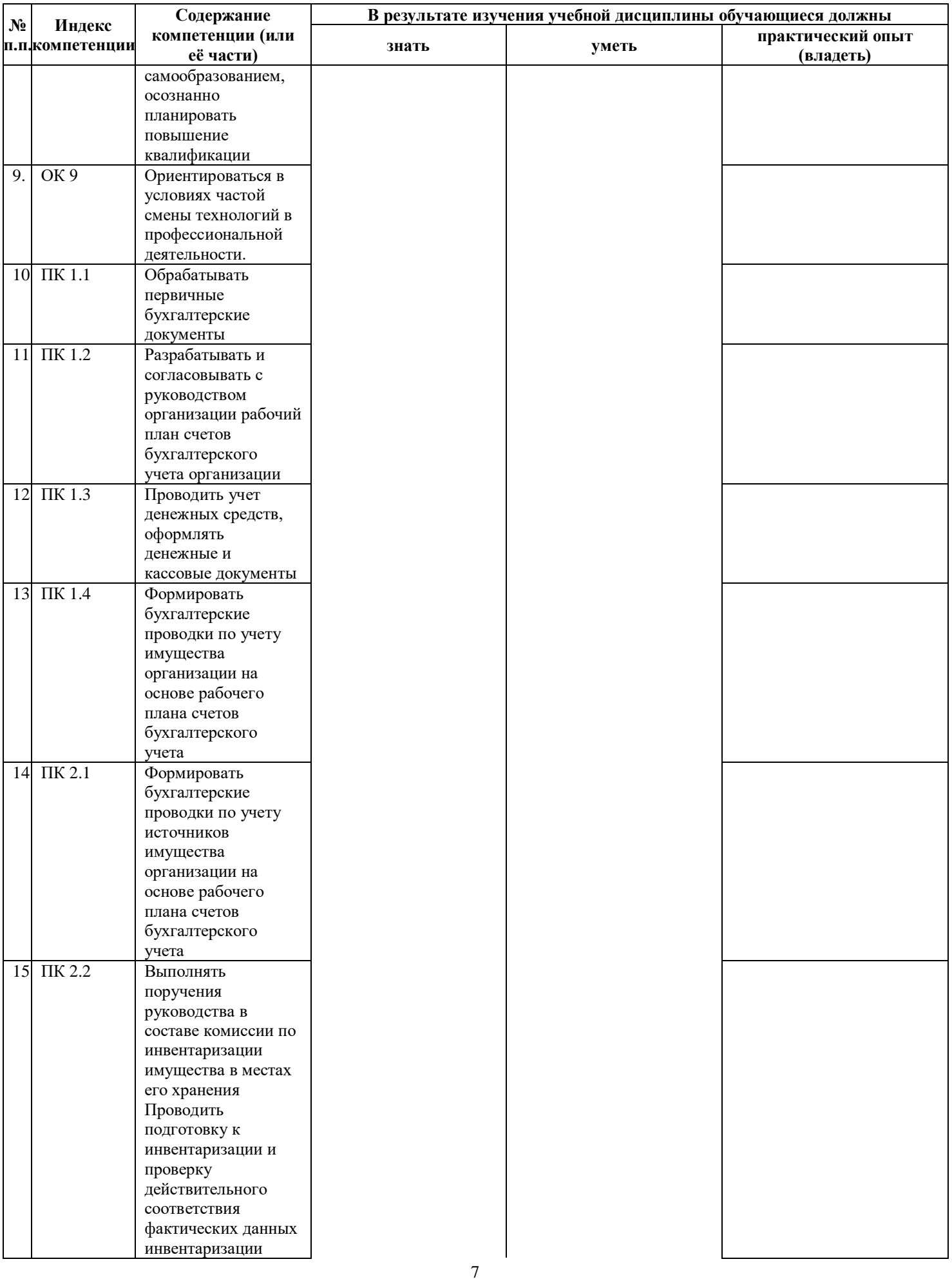

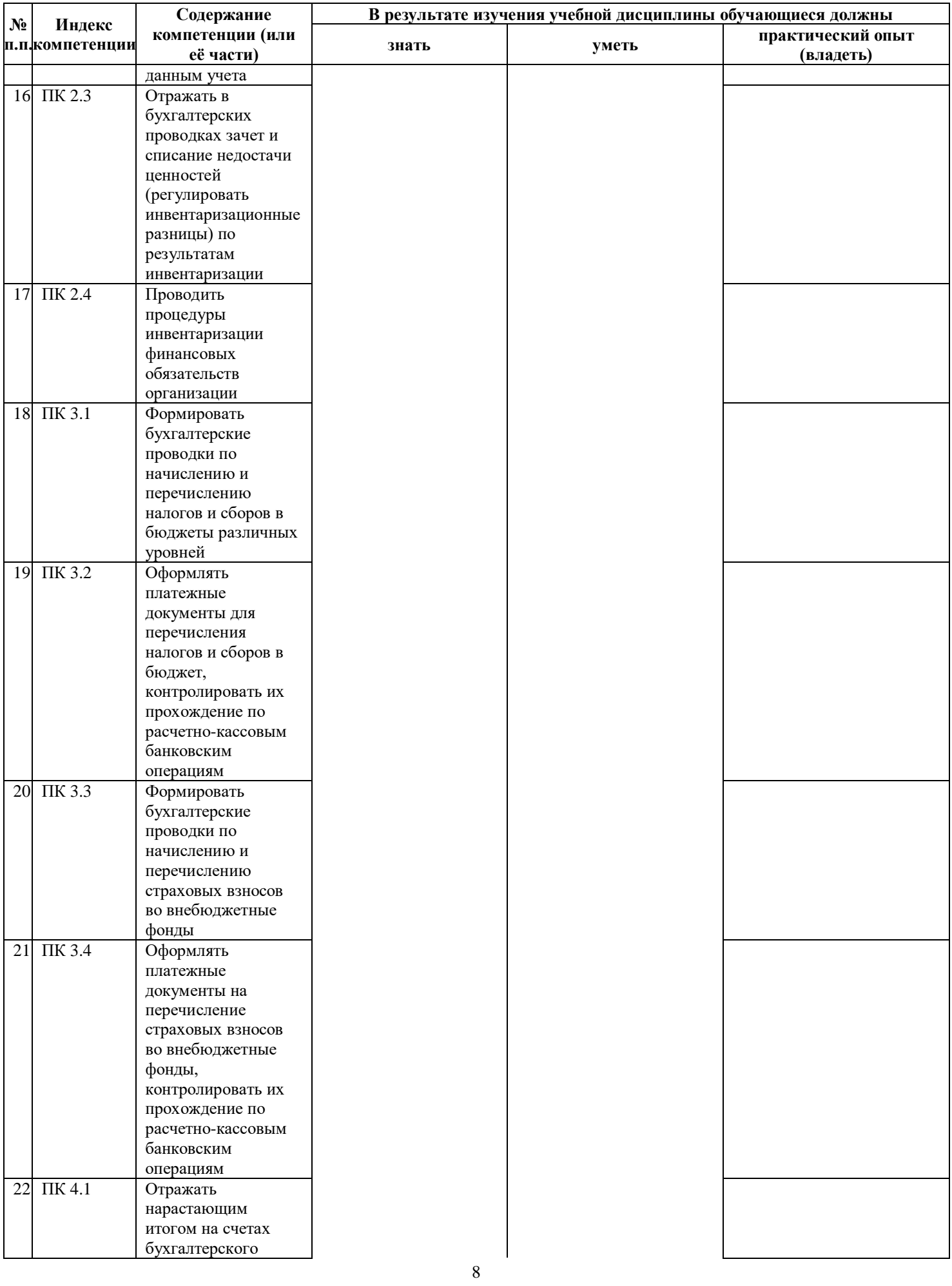

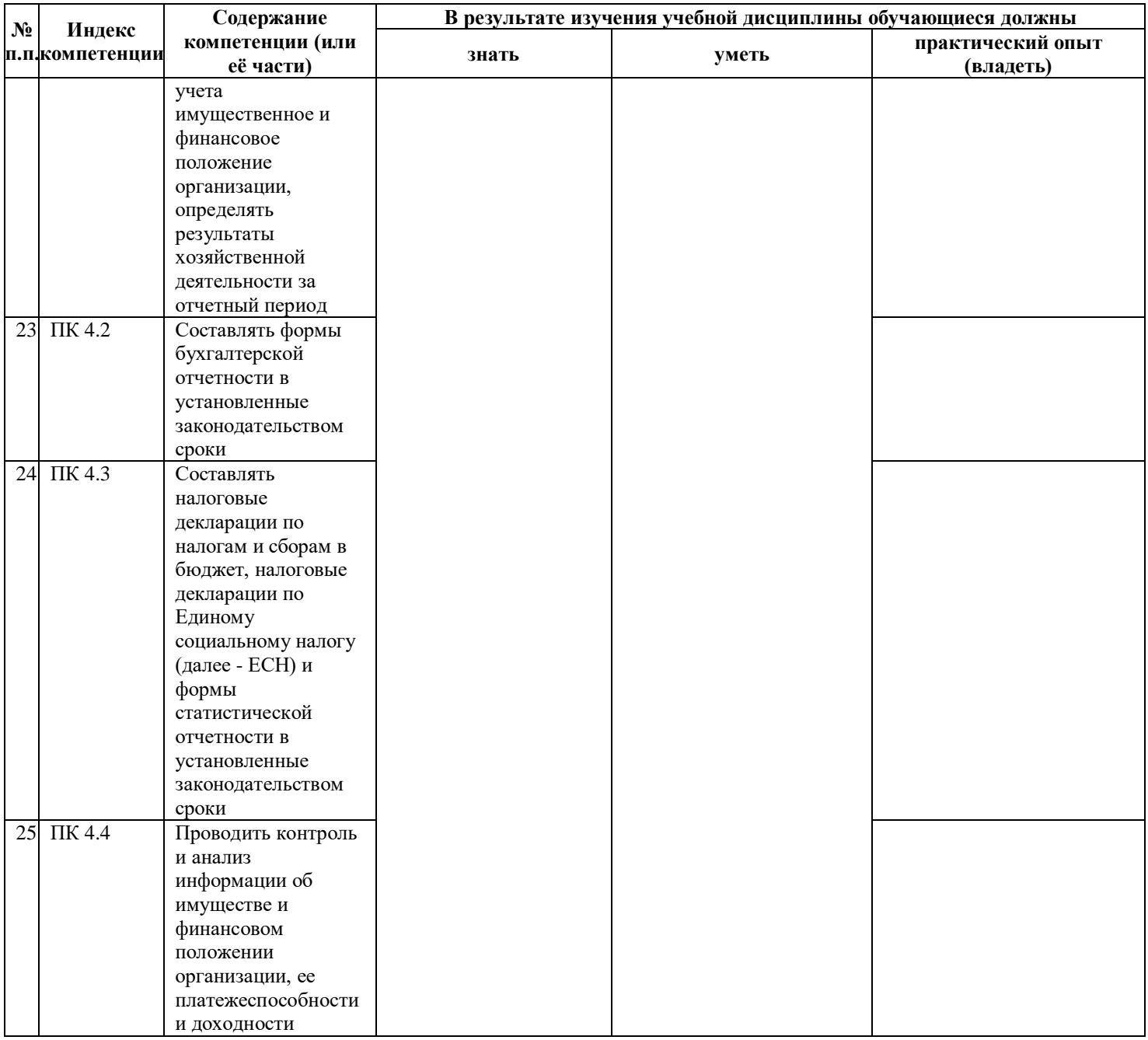

# **2 СТРУКТУРА И СОДЕРЖАНИЕ УЧЕБНОЙ ДИСЦИПЛИНЫ**

## <span id="page-8-0"></span>**2.1 Объем учебной дисциплины и виды учебной работы**

<span id="page-8-1"></span>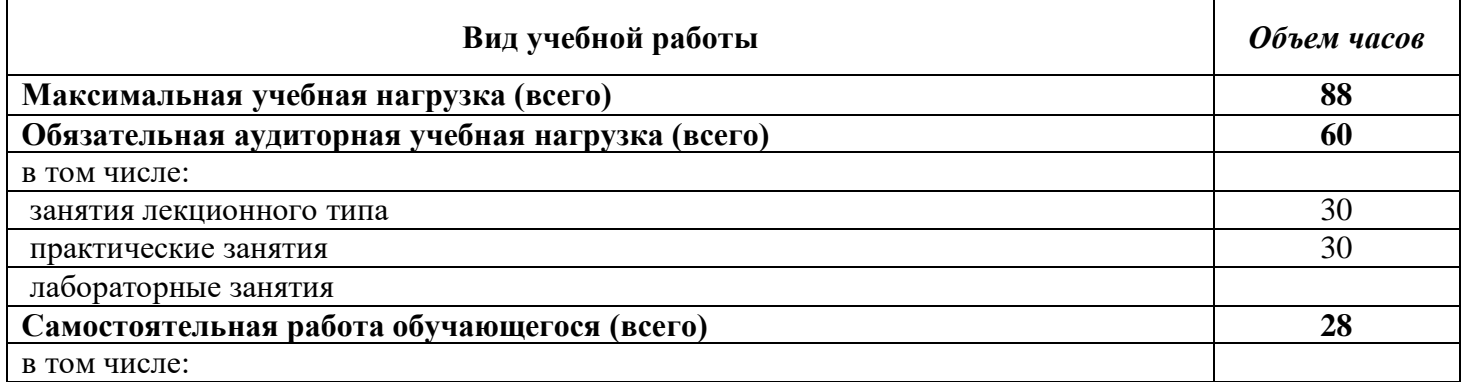

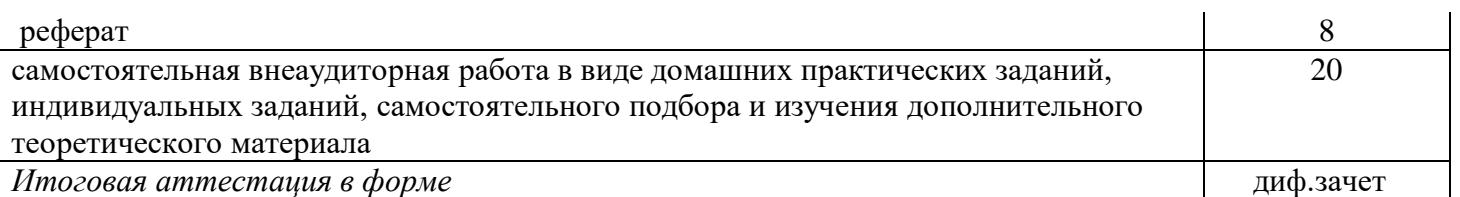

## **2.2 Структура дисциплины**

<span id="page-9-0"></span>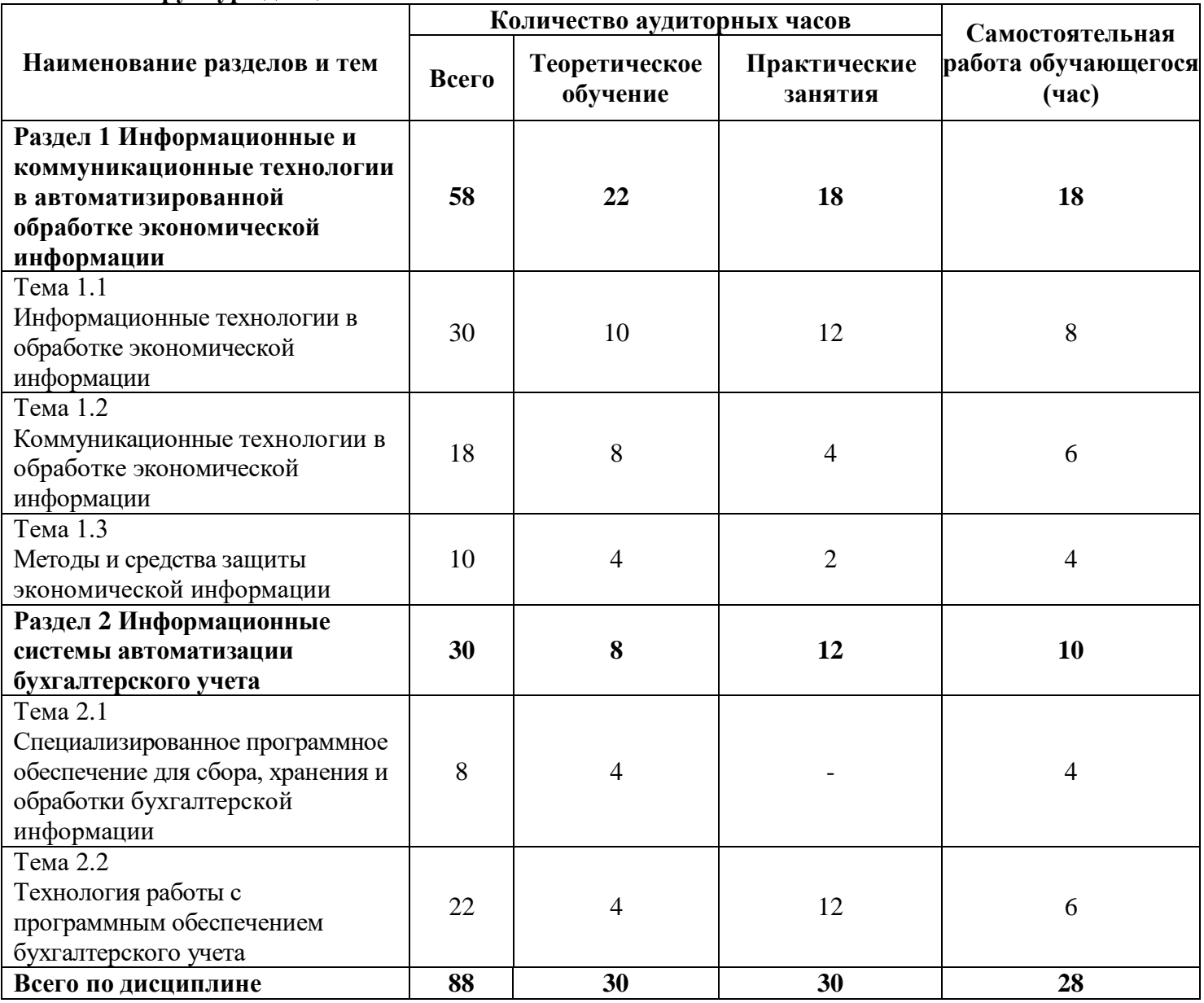

<span id="page-10-0"></span>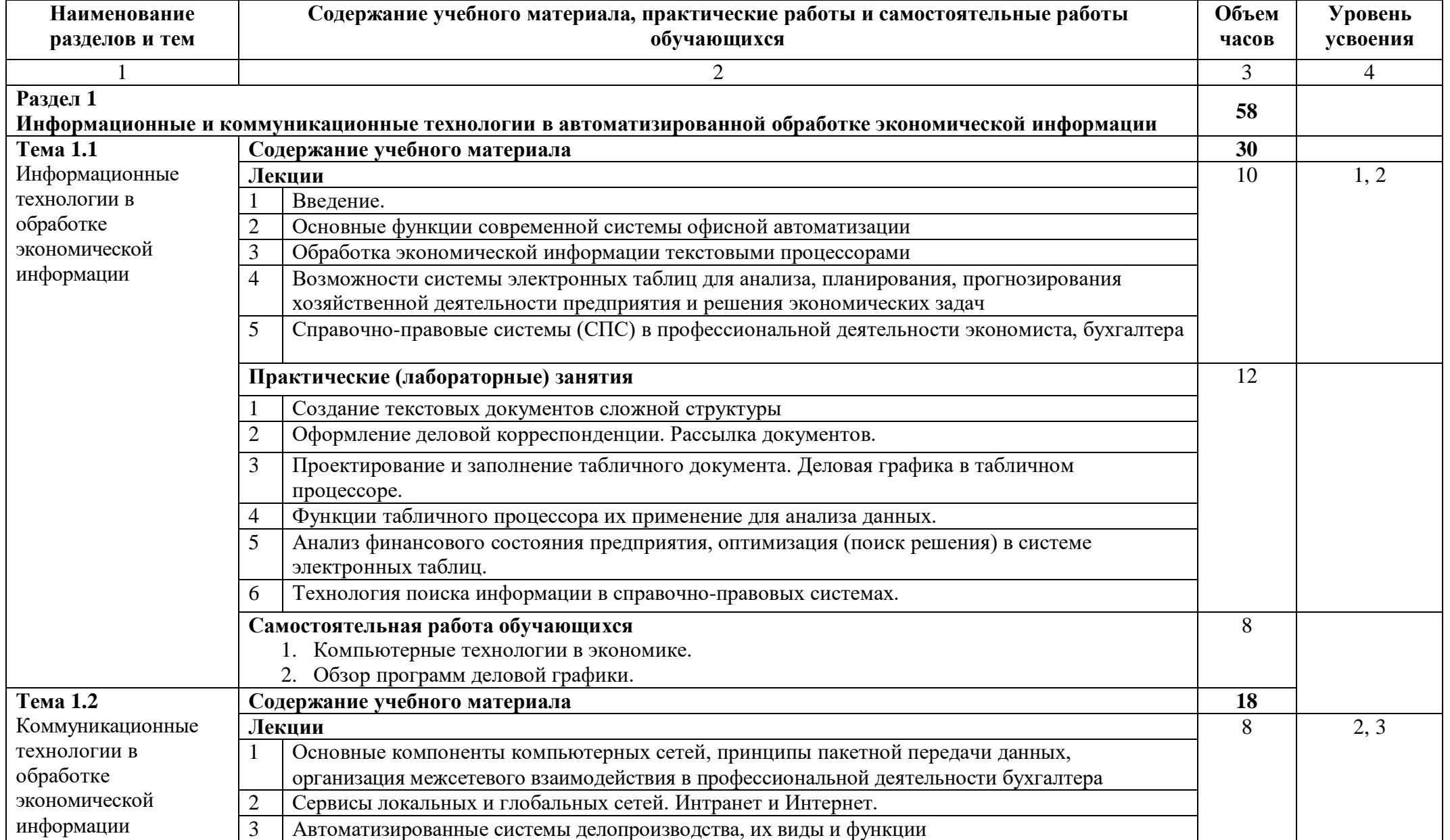

**2.3 Тематический план и содержание учебной дисциплины ЕН.02 Информационные технологии в профессиональной деятельности**

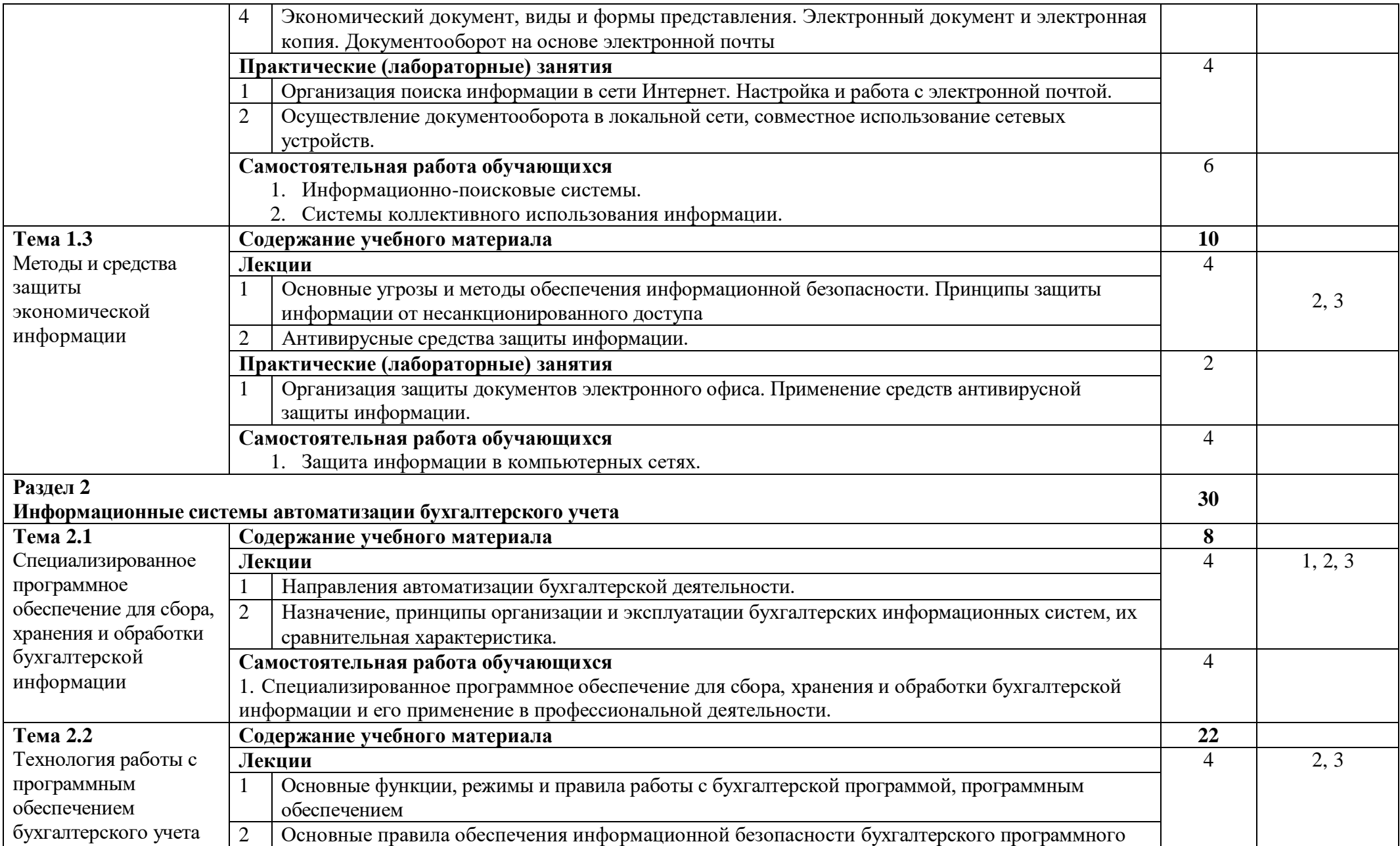

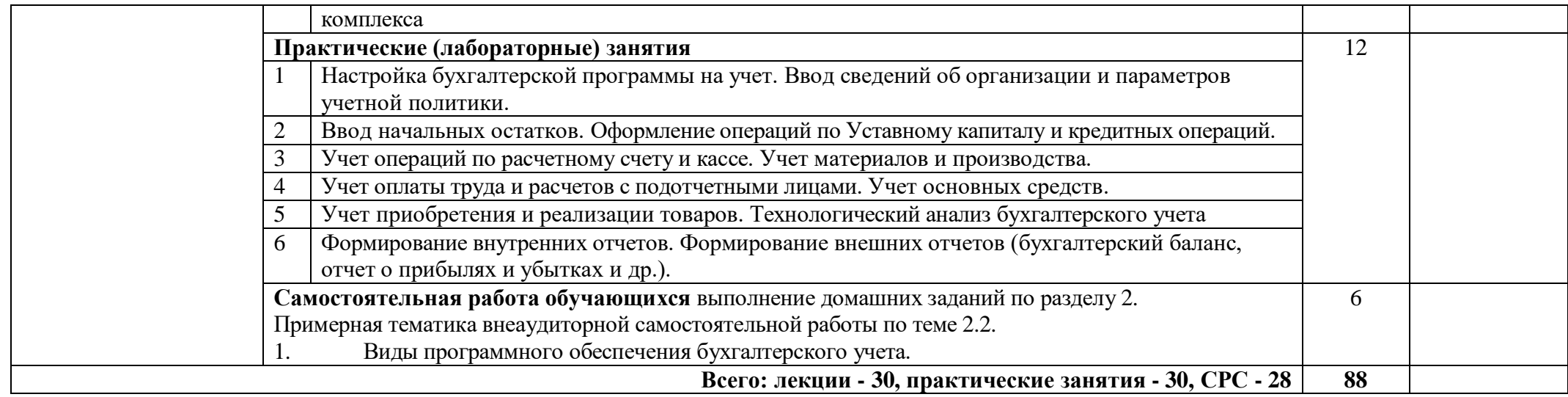

# **2.4 Содержание разделов дисциплины**

# <span id="page-13-1"></span><span id="page-13-0"></span>**2.4.1 Занятия лекционного типа**

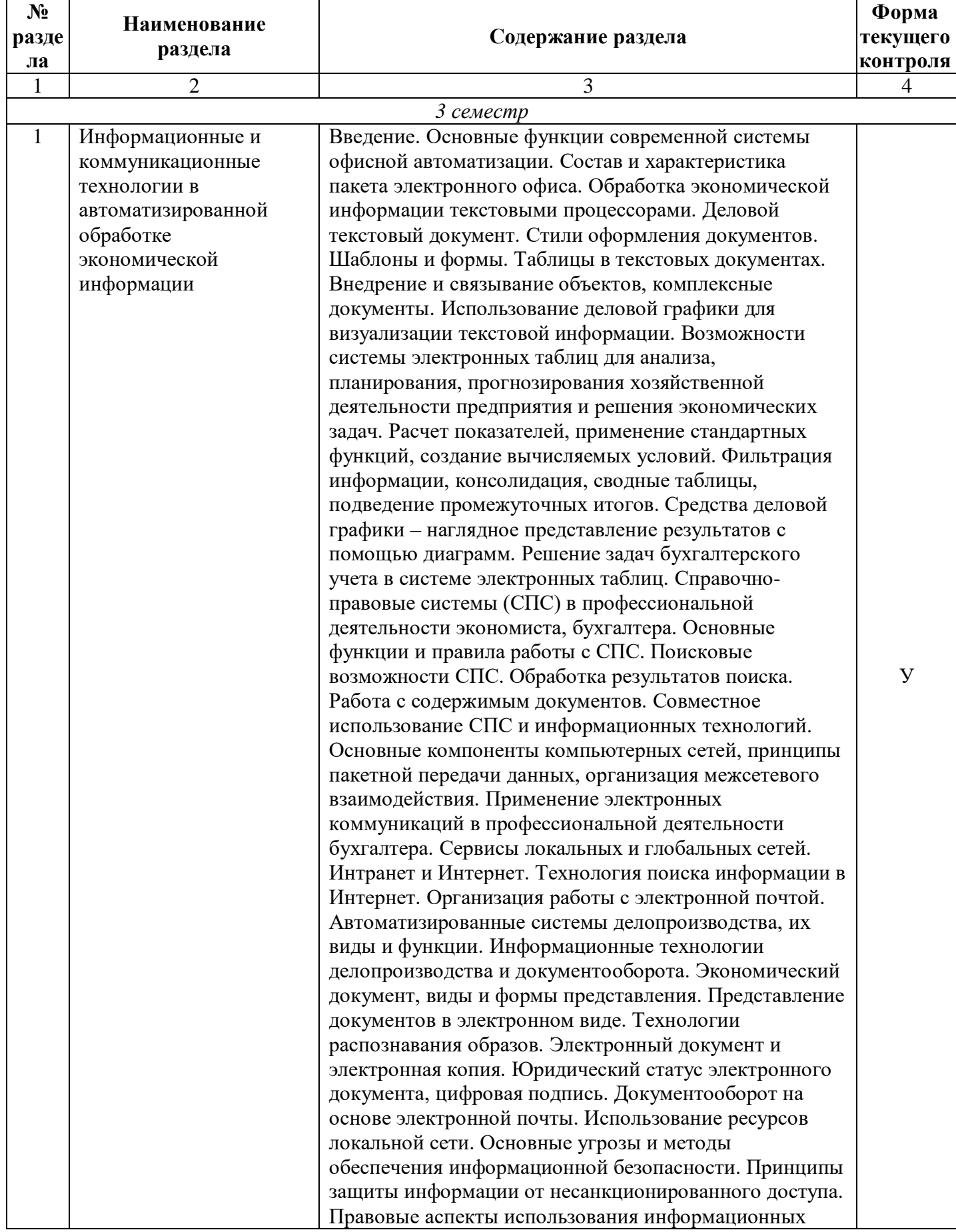

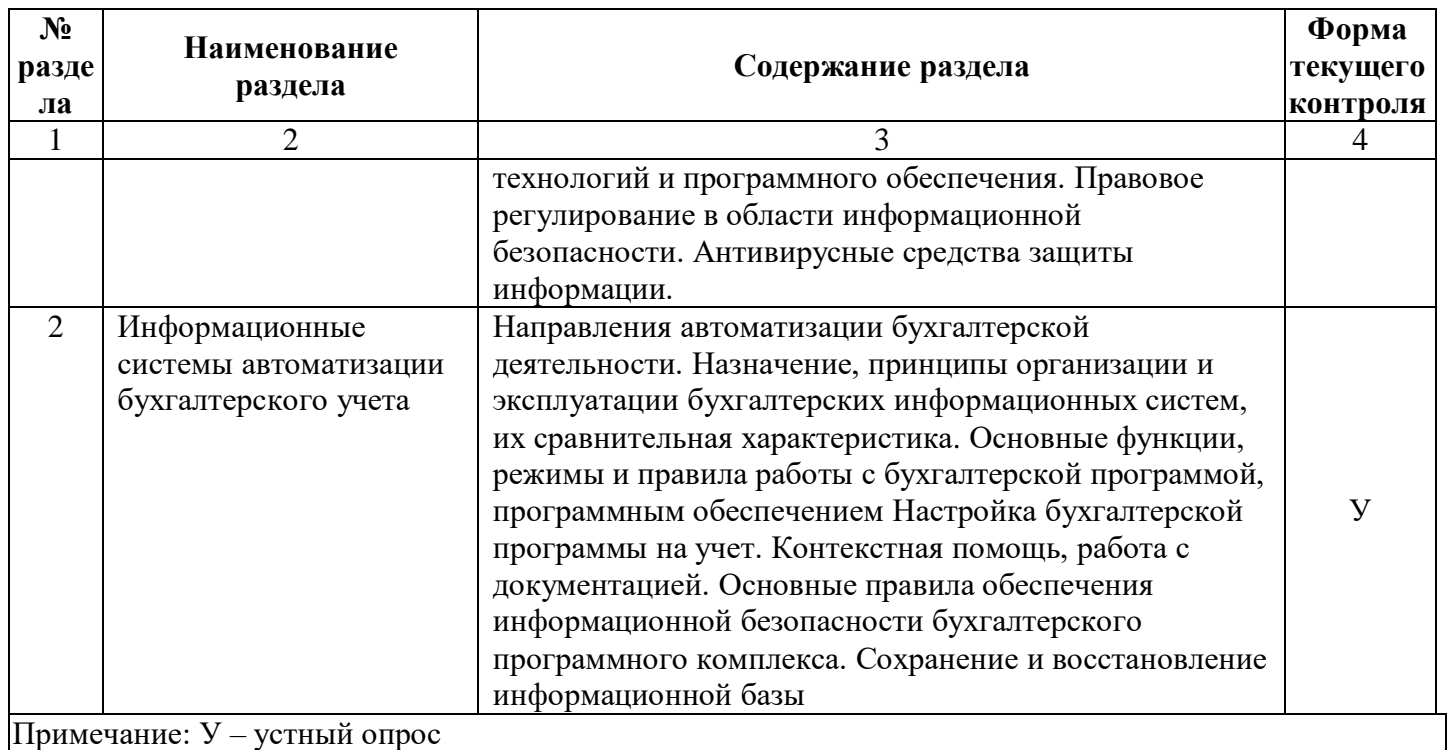

## <span id="page-14-0"></span>**2.4.2 Практические занятия**

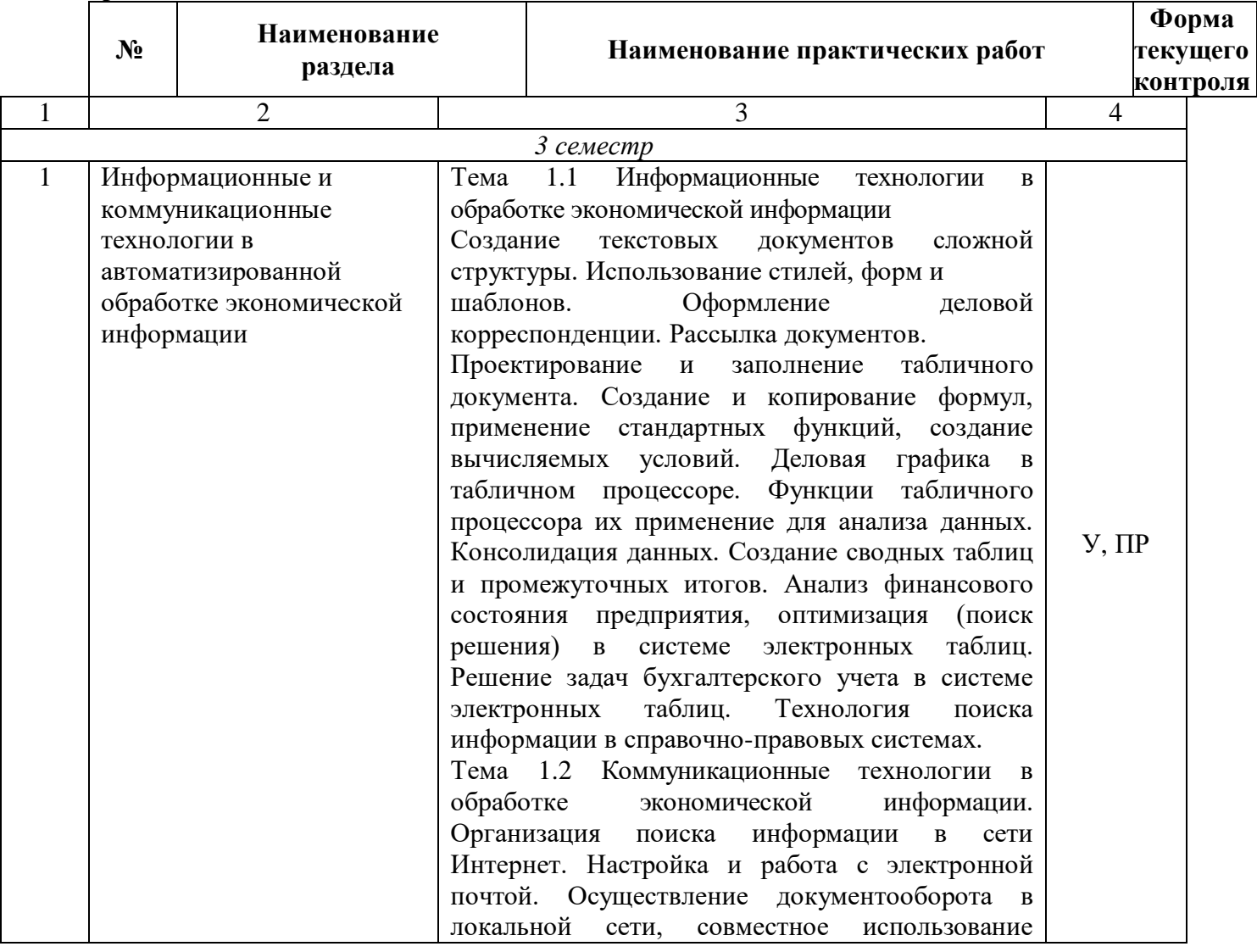

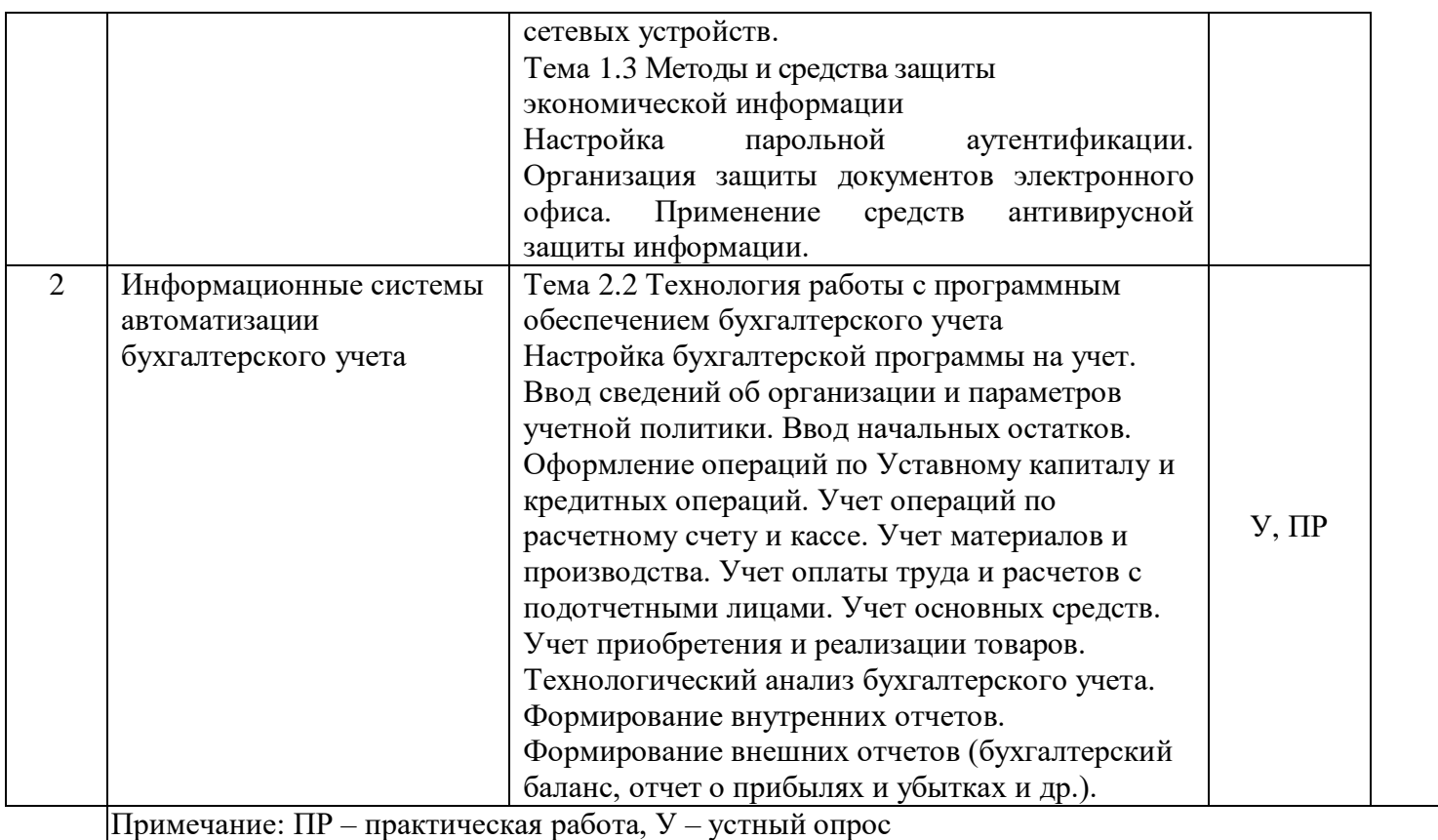

## <span id="page-15-0"></span>**2.4.3 Содержание самостоятельной работы**

### **Примерная тематика рефератов**

- 1. Передача, преобразование, хранение и использование информации в технике.
- 2. Построение и использование компьютерных моделей.
- 3. Телекоммуникации, телекоммуникационные сети различного типа, их назначение и возможности.
- 4. Мультимедиа технологии.
- 5. Информатика в жизни общества.
- 6. Информация в общении людей.
- 7. Подходы к оценке количества информации.
- 8. История развития ЭВМ.
- 9. Современное состояние электронно-вычислительной техники.
- 10. Вредное воздействие компьютера. Способы защиты.
- 11. Ноутбук устройство для профессиональной деятельности.
- 12. Сеть Интернет и киберпреступность.
- 13. Криптография.
- 14. Компьютерная графика на ПЭВМ.
- 15. Проблемы создания искусственного интеллекта.
- 16. Использование Интернет в маркетинге.
- 17. Поиск информации в Интернет. Web-индексы, Web-каталоги.
- 18. Системы электронных платежей, цифровые деньги.

19. Информационная система: содержание, потоки связей, функциональные элементы, механизм действий.

20. Механизм возникновения, формирования и развития информационной системы.

21. Проблемы информатизации общества в Российской Федерации: содержание, характеристика, методы решения.

22. Создание и развитие основных компонентов инфраструктуры информатизации.

23. Формирование и основные направления использования систем массового информационного обслуживания населения в различных сферах деятельности.

24. Содержание, функциональные элементы, классификация автоматизированных информационных систем.

25. Автоматизированные информационные системы: сущность, функции, структурные компоненты.

26. Автоматизированная информационная технология: содержание, функции, алгоритм действия.

27. Механизм проектирования автоматизированных информационных систем: принципы, жизненный цикл, этапы, методы.

28. Основные направления работы пользователя по созданию автоматизированных информационных систем и постановке задач.

29. Алгоритм разработки систем кодирования: содержание, техника, области применения.

30. Унифицированная система документации: содержание, структурные элементы, требования.

31. Сравнительный анализ возможных вариантов создания макета ввода информации с использованием дисплея.

32. Технология баз и банков данных: сущность, требования и механизм их реализации, этапы формирования.

33. Основные формы технологического обеспечения АРМ: содержание, качественные количественные параметры, механизм реализации.

34. Архитектура сетей автоматизированной обработки информации: сущность, основные характеристики, проблема классификации технологий.

35. Специальные пакеты прикладных программ: содержание, структурные компоненты, механизм управления.

36. Основные способы взаимодействия ПК в сети: сущность, сравнительный анализ.

37. Содержание, основные свойства и этапы использования нейросетевых технологий.

38. Механизм создания базовой системы защиты информации в АИТ: содержание, принципы, средства и методы.

39. Сравнительный анализ основных направлений использования средств защиты информации в деятельности коммерческих банков.

40. Механизм информационного, программного и технологического обеспечения компьютерной системы бухгалтерского учета.

41. Характеристика функциональных пакетов, предназначенных для компьютерной обработки бухгалтерского учета.

42. Автоматизированные банковские системы: принципы создания, структурные компоненты, направления развития.

43. Банковские технологии как инструмент поддержки и развития банковского бизнеса: содержание, принципы создания, уровни функционирования и этапы создания.

44. Автоматизированная банковская система: содержание, требования к базовым средствам, программное обеспечение. Состав модулей операционного дня.

45. Автоматизированная информационная система «Налог»: содержание, функции, механизм информационного обеспечения.

46. Сравнительная характеристика различных структур построения автоматизированной информационной технологии казначейства.

47. Автоматизированные информационные системы страхового дела: содержание, функциональные элементы, техническое обеспечение и технология функционирования.

48. Синергетика: содержание, основные направления развития в условиях рынка.

#### <span id="page-16-0"></span>**2.4.4 Перечень учебно-методического обеспечения для самостоятельной работы обучающихся по дисциплине**

Самостоятельная работа студентов является важнейшей формой учебно-познавательного процесса. Основная цель самостоятельной работы студента при изучении дисциплины – закрепить теоретические знания, полученные в ход лекционных занятий, а также сформировать практические навыки подготовки в области математики.

Самостоятельная работа студента в процессе освоения дисциплины «Информационные технологии в профессиональной деятельности» включает:

- изучение основной и дополнительной литературы по курсу;
- самостоятельное изучение некоторых вопросов (конспектирование);
- работу с электронными учебными ресурсами;
- изучение материалов периодической печати, интернет ресурсов;
- подготовку к тестированию;
- подготовку к практическим занятиям;
- самостоятельное выполнение домашних заданий;
- подготовку рефератов, докладов.

На самостоятельную работу обучающихся отводится 28 часов учебного времени.

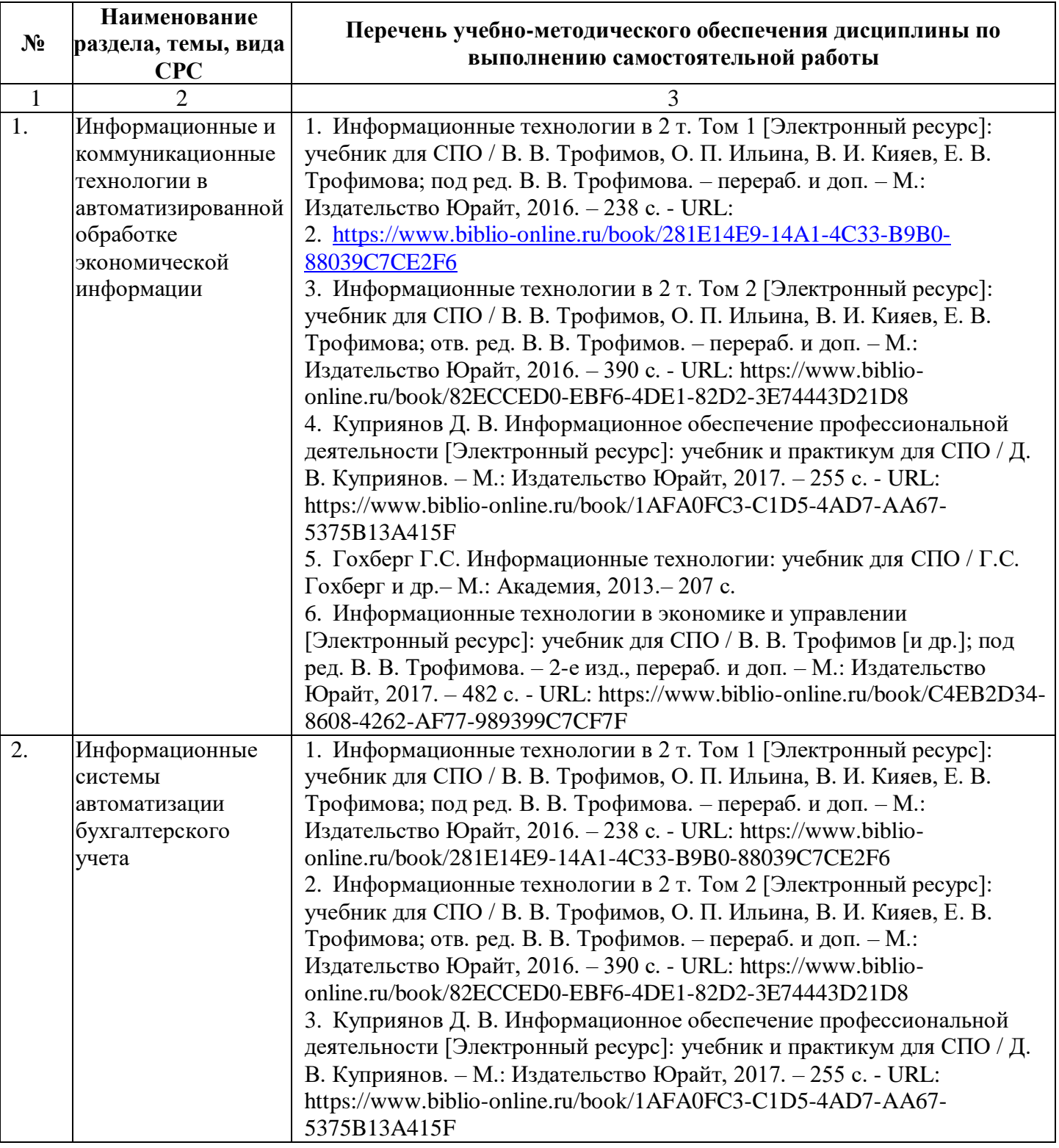

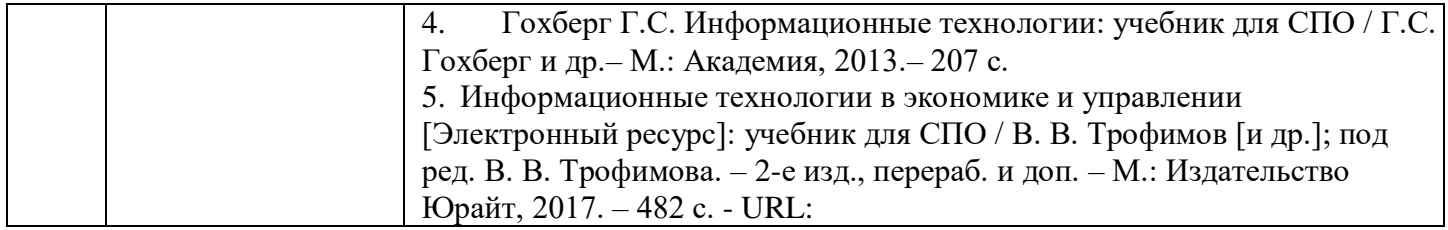

Кроме перечисленных источников по темам самостоятельной работы, студент может воспользоваться Электронно-библиотечными системами (ЭБС), профессиональными базами данных, электронными базами периодических изданий, другими информационными ресурсами, указанными в разделе 5.4 «Перечень ресурсов информационно-коммуникационной сети «Интернет», необходимых для освоения дисциплины», включающий ресурсы, доступ к которым обеспечен по договорам с правообладателями, и образовательные, научные, справочные ресурсы открытого доступа, имеющие статус официальных (федеральные, отраслевые, учреждений, организаций и т.п.), а также поисковыми системами Интернет для поиска и работы с необходимой информацией.

Для освоения данной дисциплины и выполнения предусмотренных учебной программой курса заданий по самостоятельной работе обучающийся может использовать следующее учебно-методическое обеспечение:

методические рекомендации для практических занятий и самостоятельной работы студентов.

Учебно-методические материалы для самостоятельной работы обучающихся из числа инвалидов и лиц с ограниченными возможностями здоровья (ОВЗ) предоставляются в формах, адаптированных к ограничениям их здоровья и восприятия информации:

Для лиц с нарушениями зрения:

- в печатной форме увеличенным шрифтом;
- в форме электронного документа.

Для лиц с нарушениями слуха:

- в печатной форме;
- в форме электронного документа.

Для лиц с нарушениями опорно-двигательного аппарата:

- в печатной форме;
- в форме электронного документа.

Данный перечень может быть конкретизирован в зависимости от контингента обучающихся.

### **3 ОБРАЗОВАТЕЛЬНЫЕ ТЕХНОЛОГИИ**

<span id="page-18-0"></span>Для реализации учебной программы предусматривается использование в учебном процессе активных и интерактивных форм проведения аудиторных и внеаудиторных занятий с целью формирования и развития профессиональных навыков обучающихся.

В процессе преподавания применяются образовательные технологии развития критического мышления.

В учебном процессе наряду с традиционными образовательными технологиями используются тестирование, тематические презентации, интерактивные технологии.

#### **3.1 Образовательные технологии при проведении лекций**

<span id="page-18-1"></span>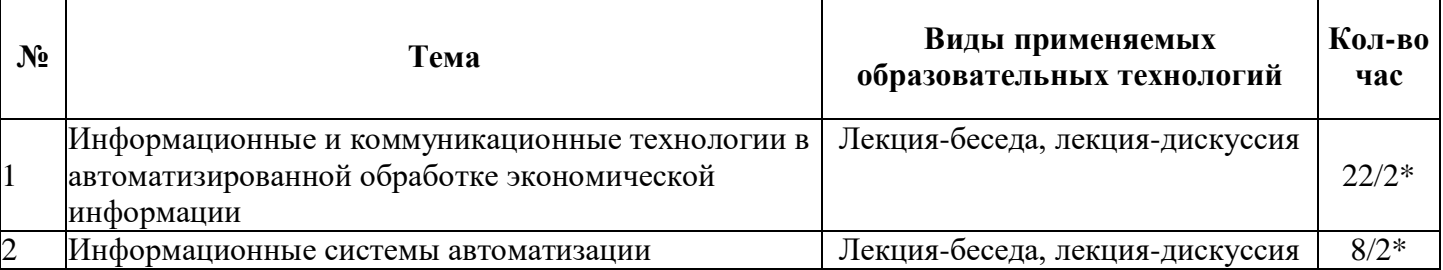

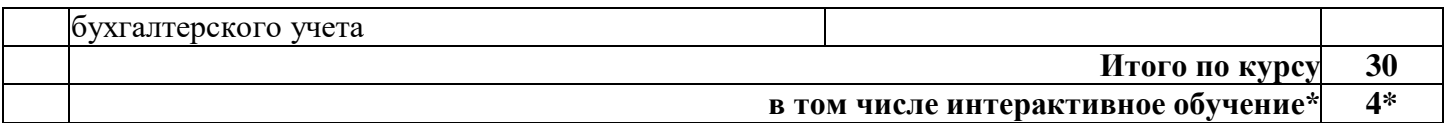

#### **3.2 Образовательные технологии при проведении практических занятий**

<span id="page-19-0"></span>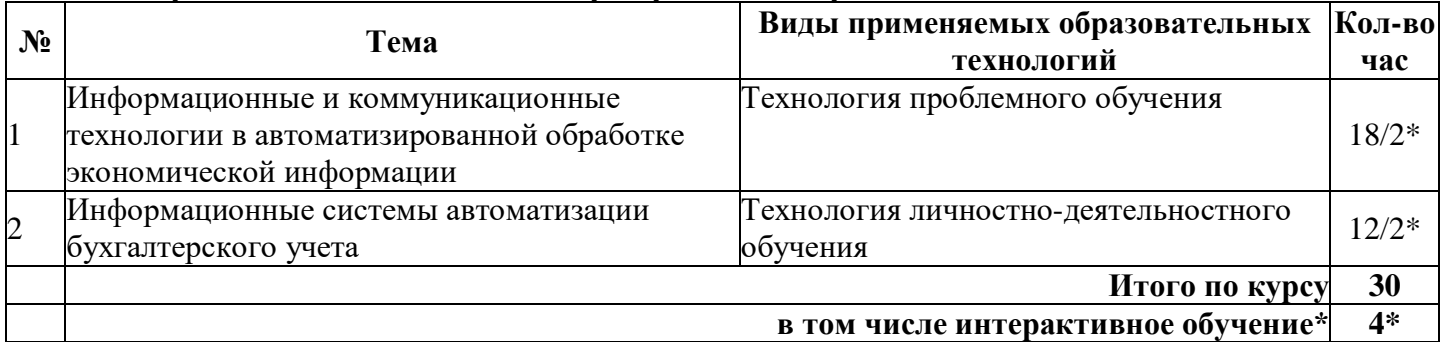

#### **4 УСЛОВИЯ РЕАЛИЗАЦИИ ПРОГРАММЫ ДИСЦИПЛИНЫ**

#### <span id="page-19-2"></span><span id="page-19-1"></span>**4.1 Материально-техническая база, необходимая для осуществления образовательного процесса по дисциплине**

В ходе обучения по дисциплине «Информационные технологии в профессиональной деятельности» используется оборудованный компьютерный класс: мультимедийный проектор, экран, компьютеры - 15, выход в Интернет, учебная мебель, доска учебная, локальная сеть, оборудование для видеоконференцсвязи, МФУ (Многофункциональное устройство), оборудование для сборки ПК, наглядные пособия

#### **4.2 Перечень необходимого программного обеспечения**

При изучении дисциплины может быть использовано следующее программное обеспечение:

<span id="page-19-3"></span> комплекс взаимосвязанных программ, предназначенных для управления ресурсами ПК и организации взаимодействия с пользователем (операционная система Windows XP PRO);

 пакет приложений для выполнения основных задач компьютерной обработки различных типов документов (Microsoft Office 2010) в состав которого входят:

MS Word – текстовый процессор – для создания и редактирования текстовых документов;

MS Excel – табличный процессор – для обработки табличный данных и выполнения сложных вычислений;

MS Access – система управления базами данных – для организации работы с большими объемами данных;

MS Power Point – система подготовки электронных презентаций – для подготовки и проведения презентаций;

MS Outlook – менеджер персональной информации – для обеспечения унифицированного доступа к корпоративной информации;

MS FrontPage – система редактирования Web-узлов – для создания и обновления Web-узлов;

MS Publisher – настольная издательская система – для создания профессионально оформленных публикаций.

 программа для комплексной защиты ПК, объединяющая в себе антивирус, антишпион и функцию удаленного администратора (Kaspersky endpoint Security 10);

 пакет программ для создания и просмотра электронных публикаций в формате PDF (Adobe Reader);

 прикладное программное обеспечение для просмотра веб-страниц, содержания веб-документов, компьютерных файлов и их каталогов, управления веб-приложениями, а также для решения других задач (Google Chrome);

 программы, предназначенные для архивации, упаковки файлов путем сжатия хранимой в них информации (7zip).

#### <span id="page-20-0"></span>**5 ПЕРЕЧЕНЬ ОСНОВНОЙ И ДОПОЛНИТЕЛЬНОЙ УЧЕБНОЙ ЛИТЕРАТУРЫ, НЕОБХОДИМОЙ ДЛЯ ОСВОЕНИЯ ДИСЦИПЛИНЫ**

#### **5.1 Основная литература**

<span id="page-20-1"></span>1. Информационные технологии в 2 т. Том 1 [Электронный ресурс]: учебник для СПО / В. В. Трофимов, О. П. Ильина, В. И. Кияев, Е. В. Трофимова; под ред. В. В. Трофимова. – перераб. и доп. – М.: Издательство Юрайт, 2016. – 238 с. - URL: [https://www.biblio-online.ru/book/281E14E9-14A1-4C33-](https://www.biblio-online.ru/book/281E14E9-14A1-4C33-B9B0-88039C7CE2F6) [B9B0-88039C7CE2F6](https://www.biblio-online.ru/book/281E14E9-14A1-4C33-B9B0-88039C7CE2F6)

2. Информационные технологии в 2 т. Том 2 [Электронный ресурс]: учебник для СПО / В. В. Трофимов, О. П. Ильина, В. И. Кияев, Е. В. Трофимова; отв. ред. В. В. Трофимов. – перераб. и доп. – М.: Издательство Юрайт, 2016. – 390 с. - URL: [https://www.biblio-online.ru/book/82ECCED0-EBF6-4DE1-](https://www.biblio-online.ru/book/82ECCED0-EBF6-4DE1-82D2-3E74443D21D8) [82D2-3E74443D21D8](https://www.biblio-online.ru/book/82ECCED0-EBF6-4DE1-82D2-3E74443D21D8)

3. Куприянов, Д. В. Информационное обеспечение профессиональной деятельности [Электронный ресурс]: учебник и практикум для СПО / Д. В. Куприянов. – М.: Издательство Юрайт, 2017. – 255 с. - URL:<https://www.biblio-online.ru/book/1AFA0FC3-C1D5-4AD7-AA67-5375B13A415F>

#### **5.2 Дополнительная литература**

<span id="page-20-2"></span>1. Информационные системы и технологии в экономике и управлении: учебник / В.В. Трофимова.- М.: Юрайт, 2014.- 542 с.

2. Информационные системы и технологии в экономике и управлении: учебник / В.В. Трофимова.- М.: Юрайт, 2015.- 542 с.

3. Гохберг, Г.С. Информационные технологии: учебник для СПО / Г.С. Гохберг и др.– М.: Академия, 2013.– 207 с.

4. Информационные технологии в экономике и управлении [Электронный ресурс]: учебник для СПО / В. В. Трофимов [и др.]; под ред. В. В. Трофимова. – 2-е изд., перераб. и доп. – М.: Издательство Юрайт, 2017. – 482 с. - URL: [https://www.biblio-online.ru/book/C4EB2D34-8608-4262-AF77-](https://www.biblio-online.ru/book/C4EB2D34-8608-4262-AF77-989399C7CF7F) [989399C7CF7F](https://www.biblio-online.ru/book/C4EB2D34-8608-4262-AF77-989399C7CF7F)

5. Информационные технологии в маркетинге [Электронный ресурс]: учебник и практикум для СПО / С. В. Карпова [и др.] ; под общ. ред. С. В. Карповой. – М.: Издательство Юрайт, 2016. – 367 с. - URL:<https://www.biblio-online.ru/book/392D9025-B690-4BDC-A2DC-C7C48D764C1E>

6. Информационные технологии в менеджменте [Электронный ресурс]: учебник и практикум для СПО / Е. В. Майорова [и др.]; под ред. Е. В. Черток. – М.: Издательство Юрайт, 2016. – 368 с. - URL: <https://www.biblio-online.ru/book/CFEF0D0E-CD19-4F25-9DD4-87860BBDFC7A>

7. Нетёсова, О. Ю. Информационные технологии в экономике [Электронный ресурс]: учебное пособие для СПО / О. Ю. Нетёсова. – 3-е изд., испр. и доп. – М.: Издательство Юрайт, 2017. – 146 с. - URL:<https://www.biblio-online.ru/book/D8F3F1FA-DA19-468F-A7FD-73E7BD1ACDCC>

8. Плахотникова, М. А. Информационные технологии в менеджменте [Электронный ресурс]: учебник и практикум для СПО / М. А. Плахотникова, Ю. В. Вертакова. – М.: Издательство Юрайт, 2017. – 462 с. - URL:<https://www.biblio-online.ru/book/D118EE19-C1B2-46A7-91BB-2BC417C54C47>

9. Андреева, О.О. Лабораторный практикум по бухгалтерскому учету с применением программы «1С:Бухгалтерия 8.2 [Электронный ресурс]: учебно-практическое пособие для студентов, обучающихся по направлению подготовки 08.03.01 Экономика / О.О. Андреева;. - СПб.: СПбГАУ, 2016. - 167 с. URL: [http://biblioclub.ru/index.php?page=book\\_red&id=445930&sr=1](http://biblioclub.ru/index.php?page=book_red&id=445930&sr=1)

10. Подольский, В.И. Компьютерные информационные системы в аудите [Электронный ресурс]: учебное пособие / В.И. Подольский, Н.С. Щербакова, В.Л. Комиссаров; под ред. В.И. Подольского. - М.: Юнити-Дана, 2015. - 160 с. - URL: [http://biblioclub.ru/index.php?page=book\\_red&id=115315&sr=1](http://biblioclub.ru/index.php?page=book_red&id=115315&sr=1)

11. Телешева, Н.Ф. Лабораторный практикум по дисциплине «Компьютерные технологии в бухгалтерском учете» [Электронный ресурс]: учебно-методическое пособие / Н.Ф. Телешева, А.Н. Пупков. - Красноярск: Сибирский федеральный университет, 2015. - 188 с. - URL: [http://biblioclub.ru/index.php?page=book\\_red&id=435627&sr=1](http://biblioclub.ru/index.php?page=book_red&id=435627&sr=1)

12. Мещихина, Е.Д. Информационные системы бухгалтерского учета [Электронный ресурс]: практикум / Е.Д. Мещихина. – Йошкар-Ола: ПГТУ, 2015. – 240 с. – URL: <http://biblioclub.ru/index.php?page=book&id=439217>

13. Ясенев, В.Н. Информационные системы и технологии в экономике [Электронный ресурс]: учебное пособие / В.Н. Ясенев. - М.: Юнити-Дана, 2015. - 560 с. - URL: [http://biblioclub.ru/index.php?page=book\\_red&id=115182&sr=1](http://biblioclub.ru/index.php?page=book_red&id=115182&sr=1)

14. Уткин, В.Б. Информационные системы и технологии в экономике [Электронный ресурс]: учебник / В.Б. Уткин, К.В. Балдин. - М.: Юнити-Дана, 2015. - 336 с. - URL: [http://biblioclub.ru/index.php?page=book\\_red&id=119550&sr=1](http://biblioclub.ru/index.php?page=book_red&id=119550&sr=1)

### <span id="page-21-0"></span>**5.3 Периодические издания**

- 1. Среднее и профессиональное образование
- 2. Вычислительные технологии
- 3. Прикладная информатика
- 4. Компьютер Пресс
- 5. Мир науки.- [URL: http://elibrary.ru/title\\_about.asp?id=38866](http://elibrary.ru/title_about.asp?id=38866)
- 6. Информационные системы и технологии.- URL: <http://elibrary.ru/contents.asp?issueid=558500>
- 7. Программные продукты и системы.- URL: <http://dlib.eastview.com/browse/publication/64086>
- 8. Информатика и образование.- URL:
- 9. <http://dlib.eastview.com/browse/publication/18946>
- 10. Системный администратор.- URL:
- 11. <http://dlib.eastview.com/browse/publication/66751>
- 12. Computerword Россия.- URL: <http://dlib.eastview.com/browse/publication/64081>
- 13. Мир ПК.- UR[L: http://dlib.eastview.com/browse/publication/64067](file:///F:/Новая%20папка%20(6)/:%20%20http:/dlib.eastview.com/browse/publication/64067)
- 14. Информационно-управляющие системы.- URL:

#### <http://dlib.eastview.com/browse/publication/71235>

- 15. Журнал сетевых решений LAN.- URL: <http://dlib.eastview.com/browse/publication/64078>
- 16. Информатика и образование.- URL: <http://dlib.eastview.com/browse/publication/18946>
- 17. Информатика и образование.- URL: [http://elibrary.ru/title\\_about.asp?id=8739](http://elibrary.ru/title_about.asp?id=8739)
- 18. Электронные информационные системы..- URL: [http://elibrary.ru/title\\_about.asp?id=52960](http://elibrary.ru/title_about.asp?id=52960)
- 19. Прикладная информатика.- URL: http://elibrary.ru/title\_about.asp?id=25599
- 20. Наука и образование: новое время. URL:<http://elibrary.ru/contents.asp?issueid=1526876>

21. Вестник Московского городского педагогического университета. Серия: Информатика и информатизация образования.- URL:<http://elibrary.ru/contents.asp?issueid=590307>

#### <span id="page-21-1"></span>**5.4 Перечень ресурсов информационно-телекоммуникационной сети «Интернет», необходимых для освоения дисциплины**

- 1. ЭБС «Университетская библиотека ONLINE»: сайт.- URL: [http://biblioclub.ru](http://biblioclub.ru/)
- 2. ЭБС Издательства «Лань»: сайт.- URL: [http://e.lanbook.com](http://e.lanbook.com/)
- 3. ЭБС «Юрайт»: сайт.- URL: [http://www.biblio-online.ru](http://www.biblio-online.ru/)
- 4. Базы данных компании «Ист Вью»: сайт .- URL: [http://dlib.eastview.com](http://dlib.eastview.com/search/simple)
- 5. Научная электронная библиотека «eLabrary.ru»: сайт.- URL: <http://elibrary.ru/>

### <span id="page-21-2"></span>**6 МЕТОДИЧЕСКИЕ УКАЗАНИЯ ДЛЯ ОБУЧАЮЩИХСЯ ПО ОСВОЕНИЮ ДИСЦИПЛИНЫ**

Обучение студентов осуществляется по традиционной технологии (лекции, практики) с включением инновационных элементов.

С точки зрения используемых методов лекции подразделяются следующим образом: информационно-объяснительная лекция, повествовательная, лекция-беседа, проблемная лекция и т. д.

Устное изложение учебного материала на лекции должно конспектироваться. Слушать лекцию нужно уметь – поддерживать своё внимание, понять и запомнить услышанное, уловить паузы. В процессе изложения преподавателем лекции студент должен выяснить все непонятные вопросы. Записывать содержание лекции нужно обязательно – записи помогают поддерживать внимание, способствуют пониманию и запоминанию услышанного, приводит знание в систему, служат опорой для перехода к более глубокому самостоятельному изучению предмета.

Методические рекомендации по конспектированию лекций:

запись должна быть системной, представлять собой сокращённый вариант лекции преподавателя. Необходимо слушать, обдумывать и записывать одновременно;

запись ведётся очень быстро, чётко, по возможности короткими выражениями;

не прекращая слушать преподавателя, нужно записывать то, что необходимо усвоить. Нельзя записывать сразу же высказанную мысль преподавателя, следует её понять и после этого кратко записать своими словами или словами преподавателя. Важно, чтобы в ней не был потерян основной смысл сказанного;

-имена, даты, названия, выводы, определения записываются точно;

следует обратить внимание на оформление записи лекции. Для каждого предмета заводится общая тетрадь. Отличным от остального цвета следует выделять отдельные мысли и заголовки, сокращать отдельные слова и предложения, использовать условные знаки, буквы латинского и греческого алфавитов, а также некоторые приёмы стенографического сокращения слов.

Практические занятия по дисциплине «Информационные технологии в профессиональной деятельности» проводятся по схеме:

устный, либо письменный опрос по теории в начале занятия;

решение практических задач поставленных перед студентом;

индивидуальные задания для подготовки к практическим занятиям;

индивидуальные задания для подготовки к практическим занятиям.

Цель практического занятия – научить студентов применять теоретические знания при решении практических задач на основе реальных данных.

На практических занятиях преобладают следующие методы:

вербальные (преобладающим методом должно быть объяснение);

практические (письменные здания, подготовка рефератов, задания с использованием ПК и пр.)

Важным для студента является умение рационально подбирать необходимую учебную литературу и умение пользоваться приобретенными практическими навыками при работе с программными средствами.

Основными литературными источниками являются:

библиотечные фонды филиала КубГУ;

электронная библиотечная система «Университетская библиотека он-лайн»;

электронная библиотечная система Издательства «Лань».

Поиск книг в библиотеке необходимо начинать с изучения предметного каталога и создания списка книг, пособий, методических материалов по теме изучения.

Просмотр книги начинается с титульного листа, следующего после обложки. На нём обычно помещаются все основные данные, характеризующие книгу: название, автор, выходные данные, данные о переиздании и т.д. На обороте титульного листа даётся аннотация, в которой указывается тематика вопросов, освещённых в книге, определяется круг читателей, на который она рассчитана. Большое значение имеет предисловие книги, которое знакомит читателя с личностью автора, историей создания книги, раскрывает содержание. Прочив предисловие и получив общее представление о книге, следует обратиться к оглавлению. Оглавление книги знакомит обучаемого с содержанием и логической структурой книги, позволяет выбрать нужный материал для изучения. Год издания книги позволяет судить о новизне материала. Чем чаще книга издаётся, тем большую ценность она представляет. В книге могут быть примечания, которые содержат различные дополнительные сведения. Они печатаются вне основного текста и разъясняют отдельные вопросы. Предметные и алфавитные указатели значительно облегчают повторение изложенного в книге материала. В конце книги может располагаться

вспомогательный материал. К нему обычно относятся инструкции, приложения, схемы, ситуационные задачи, вопросы для самоконтроля и т.д.

Для лучшего представления и запоминания материала целесообразно вести записи и конспекты различного содержания, а именно:

пометки, замечания, выделение главного;

план, тезисы, выписки, цитаты;

конспект, рабочая запись, реферат, доклад, лекция и т.д.

Читать учебник необходимо вдумчиво, внимательно, не пропуская текста, стараясь понять каждую фразу, одновременно разбирая примеры, схемы, таблицы, рисунки, приведённые в учебнике.

Одним из важнейших средств, способствующих закреплению знаний, является краткая запись прочитанного материала – составление конспекта. Конспект – это краткое связное изложение содержания темы, учебника или его части, без подробностей и второстепенных деталей. По своей структуре и последовательности конспект должен соответствовать плану учебника. Поэтому важно сначала составить план, а потом писать конспект в виде ответа на вопросы плана.

Требования к конспекту:

краткость, сжатость, целесообразность каждого записываемого слова;

содержательность записи - записываемые мысли следует формулировать кратко, но без ущерба для смысла. Объём конспекта, как правило, меньше изучаемого текста в 7-15 раз;

конспект может быть как простым, так и сложным по структуре – это зависит от содержания книги и цели её изучения.

Методические рекомендации по конспектированию:

прежде чем начать составлять конспект, нужно ознакомиться с книгой, прочитать её сначала до конца, понять прочитанное;

– на обложке тетради записываются название конспектируемой книги и имя автора, составляется план конспектируемого теста;

записи лучше делать при прочтении не одного-двух абзацев, а целого параграфа или главы;

конспектирование ведётся не с целью иметь определённый записи, а для более полного овладения содержанием изучаемого текста;

после того, как сделана запись содержания параграфа, главы, следует перечитать её, затем снова обраться к тексту и проверить себя, правильно ли изложено содержание.

Техника конспектирования:

конспектируя книгу большого объёма, запись следует вести в общей тетради;

на каждой странице слева оставляют поля шириной 25-30 мм для записи коротких подзаголовков, кратких замечаний, вопросов;

каждая станица тетради нумеруется;

для повышения читаемости записи оставляют интервалы между строками, абзацами, новую мысль начинают с «красной» строки;

при конспектировании широко используют различные сокращения и условные знаки, но не в ущерб смыслу записанного. Рекомендуется применять общеупотребительные сокращения, например: м.б. – может быть; гос. – государственный; д.б. – должно быть и т.д.

не следует сокращать имена и названия, кроме очень часто повторяющихся;

в конспекте не должно быть механического переписывания текста без продумывания его содержания и смыслового анализа.

Студенты для полноценного освоения учебного курса должны составлять конспекты как при прослушивании его теоретической (лекционной) части, так и при подготовке к практическим (семинарским) занятиям. Желательно, чтобы конспекты лекций записывались в логической последовательности изучения курса и содержались в одной тетради.

Конспект для студентов является неотъемлемой частью в процессе изучения курса, так он:

в полном объеме оценивается как разновидность письменного ответа на изучаемые вопросы;

сведения из конспекта могут выступать в качестве источника дополнений к ответам других студентов.

Организация текущего контроля знаний, умений и навыков обучающихся осуществляется путём активной работы студентов на практических занятиях, умением использовать полученные теоретические знания на практике, умение правильно и осознанно работать с программными средствами для достижения поставленной цели, для получения конечного положительного результата.

Формой итогового контроля является диф.зачет. Целью диф.зачета по дисциплине «Информационные технологии в профессиональной деятельности» является проверка полученных знаний студентов приобретенных в процессе обучения данной предметной области.

Для лиц с ограниченными возможностями здоровья предусмотрена организация консультаций с использованием электронной почты.

#### **7 ОЦЕНОЧНЫЕ СРЕДСТВА ДЛЯ КОНТРОЛЯ УСПЕВАЕМОСТИ**

<span id="page-24-1"></span>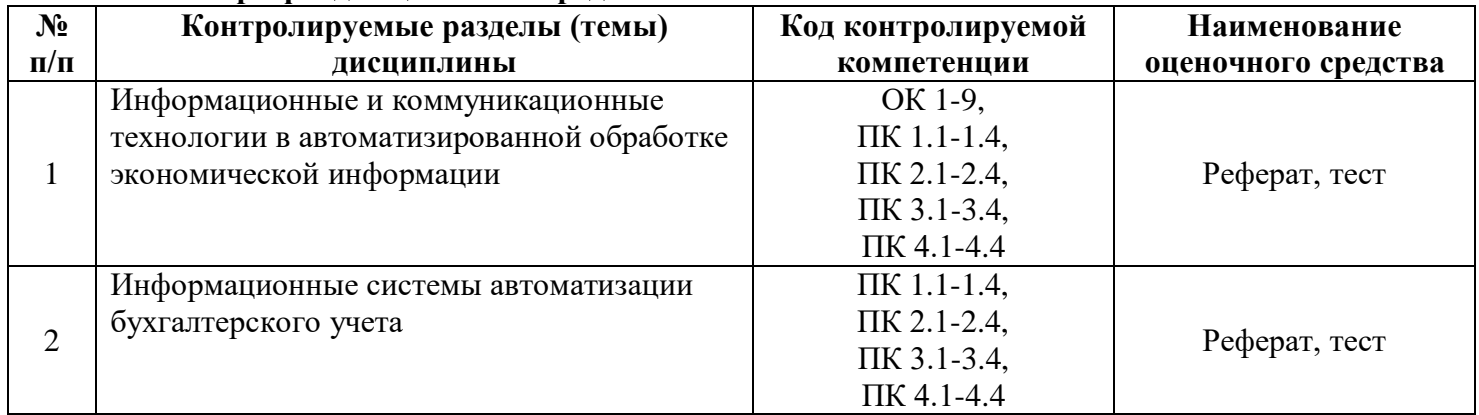

#### <span id="page-24-0"></span>**7.1 Паспорт фонда оценочных средств**

#### **7.2 Критерии оценки знаний**

<span id="page-24-2"></span>Контроль и оценка результатов освоения учебной дисциплины осуществляется преподавателем в процессе проведения практических занятий, тестирования или выполнения обучающимися кейсзаданий (производственных ситуаций), написания рефератов.

**Тест.** Система стандартизированных заданий, позволяющая автоматизировать процедуру измерения уровня знаний и умений обучающегося. Тест оценивается по количеству правильных ответов (не менее 50%).

#### **Критерии оценки знаний студентов в целом по дисциплине**:

Знания студентов на практических занятиях оцениваются отметками «отлично», «хорошо», «удовлетворительно» и «неудовлетворительно».

Оценка «отлично» выставляется, когда студень показывает глубокое всестороннее знание раздела дисциплины, обязательной и дополнительной литературы, аргументировано и логически стройно излагает материал, может применять знания для анализа конкретных ситуаций.

Оценка «хорошо» ставится при твердых знаниях раздела дисциплины, обязательной литературы, знакомстве с дополнительной литературой, аргументированном изложении материала, умении применить знания для анализа конкретных ситуаций.

Оценка «удовлетворительно» ставится, когда студент в основном знает раздел дисциплины, может практически применить свои знания.

Оценка «неудовлетворительно» ставится, когда студент не освоил основного содержания предмета и слабо знает изучаемый раздел дисциплины.

Оценочные средства для инвалидов и лиц с ограниченными возможностями здоровья выбираются с учетом их индивидуальных психофизических особенностей.

 при необходимости инвалидам и лицам с ограниченными возможностями здоровья предоставляется дополнительное время для подготовки ответа на дифференцированном зачете;

 при проведении процедуры оценивания результатов обучения инвалидов и лиц с ограниченными возможностями здоровья предусматривается использование технических средств, необходимых им в связи с их индивидуальными особенностями;

 при необходимости для обучающихся с ограниченными возможностями здоровья и инвалидов процедура оценивания результатов обучения по дисциплине может проводиться в несколько этапов.

Процедура оценивания результатов обучения инвалидов и лиц с ограниченными возможностями здоровья по дисциплине (модулю) предусматривает предоставление информации в формах, адаптированных к ограничениям их здоровья и восприятия информации:

Для лиц с нарушениями зрения:

в печатной форме увеличенным шрифтом,

в форме электронного документа.

Для лиц с нарушениями слуха:

в печатной форме,

в форме электронного документа.

Для лиц с нарушениями опорно-двигательного аппарата:

в печатной форме,

в форме электронного документа.

Данный перечень может быть конкретизирован в зависимости от контингента обучающихся.

Студенты обязаны сдать дифференцированный зачет в соответствии с расписанием и учебным планом. Дифференцированный зачет по дисциплине преследует цель оценить сформированность требуемых знаний, умений и навыков, работу студента за курс, получение теоретических знаний, их прочность, развитие творческого мышления, приобретение навыков самостоятельной работы, умение применять полученные знания для решения практических задач.

Форма проведения дифференцированного зачета: устно или письменно. Результат сдачи дифференцированного зачета заносится преподавателем в экзаменационную ведомость и зачетную книжку.

Критерии выставления студенту оценки по дифференцированному зачету:

оценка «отлично» выставляется студенту, если ответ аргументирован, обоснован и дана самостоятельная оценка изученного материала;

оценка «хорошо» ставится студенту, если ответ аргументирован, последователен, но допущены некоторые неточности;

оценка «удовлетворительно» ставится студенту, если ответ является неполным и имеет существенные логические несоответствия;

<span id="page-25-0"></span>оценка «неудовлетворительно» если в ответе отсутствует аргументация, тема не раскрыта.

#### **7.3 Оценочные средства для проведения текущей аттестации**

Текущий контроль может проводиться в форме:

- фронтальный опрос;
- индивидуальный устный опрос;
- письменный контроль;
- тестирование по теоретическому материалу;
- практическая работа;
- защита выполненного задания;

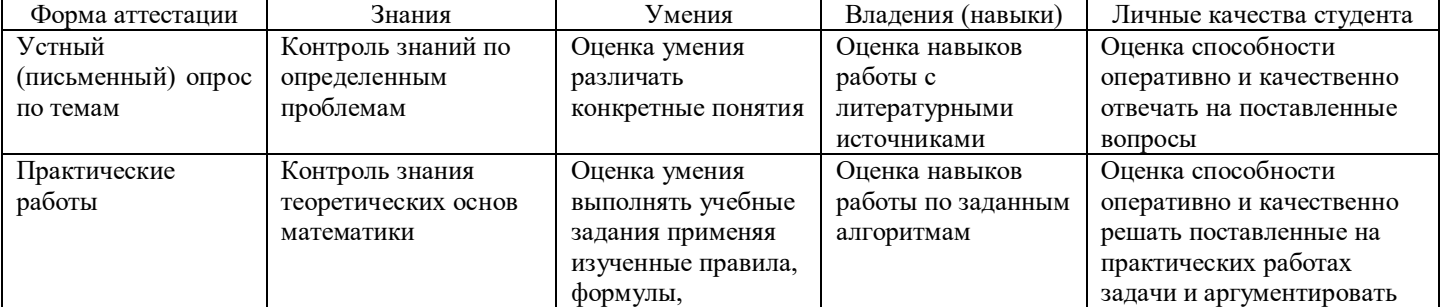

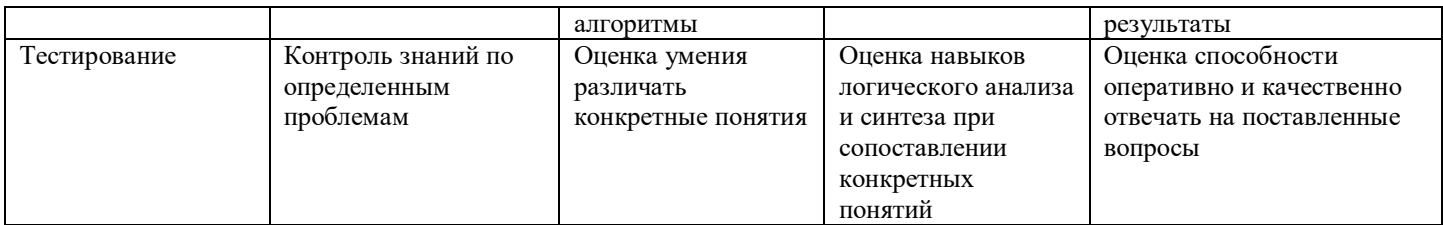

#### **Примерные тестовые задания:**

- 1. Как можно отменить неверную операцию, если Вы ошиблись?
- 1) с помощью команды Ctrl+Z;
- 2) это невозможно;
- 3) это возможно только с помощью администратора сети;
- 4) кнопкой отменить на панели инструментов;
- 5) с помощью команды правка|отменить.
- 2. Клавишу Enter необходимо нажимать:
- 1) в конце строки;
- 2) в конце предложения;
- 3) в конце абзаца;
- 4) в конце слова.
- 3. Для перемещения курсора по рабочему полю можно использовать клавиши:
- 1) cтрелки управления курсором;
- 2) табуляции;
- 3) PgUp, PgDn;
- 4) Shift;
- 5) Home, End;
- 6) Ctrl+Home, Ctrl+End.
- 4. Какой оператор не входит в группу арифметических операторов?
- $1) -$ :
- $2) +;$
- $3) &.2$ :
- $(4)$  ^.
- 5. Что из перечисленного не является характеристикой ячейки?
- 1) имя;
- 2) адрес;
- 3) размер;
- 4) значение;
- 6. Какое значение может принимать ячейка?
- 1) числовое;
- 2) текстовое;
- 3) возвращенное;
- 4) все перечисленные.
- 7. Системы семейства «Консультант Плюс» появились на российском рынке компьютерных программ в
- 1) 1992 г;
- 2) 1995 г;
- 3) 1999 г.
- 8. «Консультант Плюс» версия «Эксперт Приложение» включает

1) все правовые акты РФ общего и отраслевого значения, а также правовые акты, касающиеся отдельных категорий граждан;

2) специальные документы Президента, Правительства, Федерального Собрания РФ, в частности, по вопросам: государственной собственности и приватизации, бюджетного финансирования, государственного устройства, законотворческой деятельности, по вопросам международных отношений, по кадровым и другим вопросам.

9. Запуск системы «Консультант Плюс» можно осуществить

- 1) через кнопку «Пуск» панели задач рабочего стола;
- 2) через созданный на рабочем столе ярлык.

10. Какие серверы могут содержать рекламный сервер, состоящий из 1-2 страниц, информационный сервер, Интернет - магазин, Интернет-витрину?

- 1) серверы управления трафиком;
- 2) конечные серверы;
- 3) мощные серверы.
- 11. Как называют установление подлинности субъекта?
- 1) идентификация;
- 2) аутентификация;
- 3) аудиенция.

12. Какая технология криптозащиты предполагает замену символов исходного текста, записанного в одном алфавите, на символы другого алфавита?

- 1) с открытым ключом;
- 2) с закрытым ключом;
- 3) без ключа.
- 13. Требование безопасности повторного использования объектов противоречит:
- 1) инкапсуляции;
- 2) наследованию;
- 3) полиморфизму.

14. Предположим, что при разграничении доступа учитывается семантика программ. В таком случае на игровую программу могут быть наложены следующие ограничения:

- 1) запрет на чтение каких-либо файлов, кроме конфигурационных;
- 2) запрет на изменение каких-либо файлов, кроме конфигурационных;
- 3) запрет на установление сетевых соединений.

15. Необходимость объектно-ориентированного подхода к информационной безопасности является следствием того, что:

1) это простой способ придать информационной безопасности научный вид;

2) объектно-ориентированный подход - универсальное средство борьбы со сложностью современных информационных систем;

3) в информационной безопасности с самого начала фигурируют понятия объекта и субъекта.

- 16. Наиболее простой функцией АРМ является …
- 1) информационно-справочное обслуживание;
- 2) моделирование ситуаций;
- 3) аналитическое прогнозирование;
- 4) принятие решений;
- 5) нет правильного ответа.
- 17. Локализация АРМ позволяет …
- 1) осуществить оперативную обработку информации сразу же по ее поступлению;
- 2) хранить результаты обработки сколь угодно долго по требованию пользователя;
- 3) моделировать ситуации;
- 4) верные варианты ответов 1 и 2;
- 5) нет правильного ответа.
- 18. Создание АРМ на базе персональных компьютеров обеспечивает:
- 1) Простоту, удобство и дружественность по отношению к пользователю;
- 2) простоту адаптации к конкретным функциям пользователя;
- 3) компактность размещения и невысокие требования к условиям эксплуатации;
- 4) высокую надежность и живучесть; сравнительно простую организацию технического обслуживания;
- 5) все вышеперечисленное.
- 19. Основой экспертной системы является …

1) совокупность знаний (базы знаний), структурированных в целях формализации процесса принятия решений;

2) локальная компьютерная сеть;

3) сервер;

4) глобальная сеть;

5) персональный компьютер.

20. Преимущества экспертных систем по сравнению с использованием опытных специалистов состоят в следующем:

1) достигнутая компетентность не утрачивается, может документироваться, передаваться, воспроизводиться и наращиваться;

2) имеют место более устойчивые результаты, отсутствуют эмоциональные и другие факторы человеческой ненадежности;

3) высокая стоимость разработки уравновешивается низкой стоимостью эксплуатации, возможностью копирования, а в совокупности они дешевле высококвалифицированных специалистов;

4) верные варианты ответов 1,2,3

5) нет правильного ответа.

### **Примерные вопросы для устного опроса:**

#### **Раздел 1. Информационные и коммуникационные технологии в автоматизированной обработке экономической информации**

- 1. Обработка экономической информации текстовыми процессорами.
- 2. Деловой текстовый документ.
- 3. Стили оформления документов. Шаблоны и формы.
- 4. Таблицы в текстовых документах.
- 5. Внедрение и связывание объектов, комплексные документы.
- 6. Использование деловой графики для визуализации текстовой информации.

7. Возможности системы электронных таблиц для анализа, планирования, прогнозирования хозяйственной деятельности предприятия и решения экономических задач.

- 8. Расчет показателей, применение стандартных функций, создание вычисляемых условий.
- 9. Фильтрация информации, консолидация, сводные таблицы, подведение промежуточных итогов.
- 10. Средства деловой графики -наглядное представление результатов с помощью диаграмм.
- 11. Решение задач бухгалтерского учета в системе электронных таблиц.
- 12. Справочно-правовые системы (СПС) в профессиональной деятельности экономиста, бухгалтера.
- 13. Основные функции и правила работы с СПС.
- 14. Поисковые возможности СПС. Обработка результатов поиска. Работа с содержимым документов.
- 15. Совместное использование СПС и информационных технологий.

16. Основные компоненты компьютерных сетей, принципы пакетной передачи данных, организация межсетевого взаимодействия.

- 17. Применение электронных коммуникаций в профессиональной деятельности бухгалтера.
- 18. Сервисы локальных и глобальных сетей.
- 19. Интранет и Интернет. Технология поиска информации в Интернет.
- 20. Организация работы с электронной почтой.
- 21. Автоматизированные системы делопроизводства, их виды и функции.
- 22. Информационные технологии делопроизводства и документооборота.
- 23. Экономический документ, виды и формы представления.
- 24. Представление документов в электронном виде.
- 25. Технологии распознавания образов.
- 26. Электронный документ и электронная копия.
- 27. Юридический статус электронного документа, цифровая подпись.
- 28. Документооборот на основе электронной почты.
- 29. Использование ресурсов локальной сети.
- 30. Основные угрозы и методы обеспечения информационной безопасности.
- 31. Принципы защиты информации от несанкционированного доступа.
- 32. Правовые аспекты использования информационных технологий и программного обеспечения.
- 33. Правовое регулирование в области информационной безопасности.
- 34. Антивирусные средства защиты информации.

#### **7.4 Оценочные средства для проведения промежуточной аттестации**

#### <span id="page-29-0"></span>Промежуточная аттестация

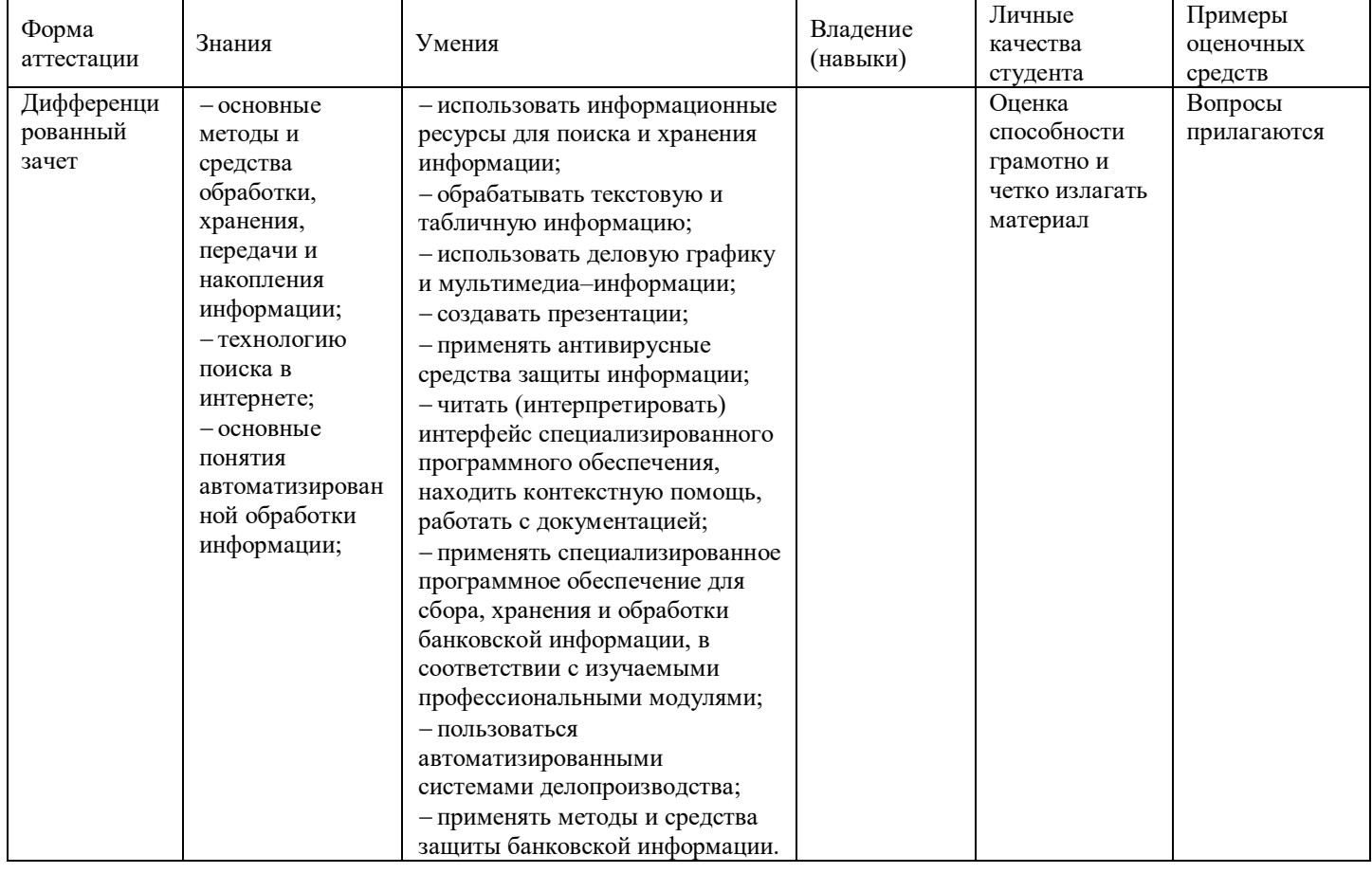

#### <span id="page-29-1"></span>**7.4.1 Примерные вопросы для проведения промежуточной аттестации**

- 1. Основные функции современной системы офисной автоматизации.
- 2. Состав и характеристика пакета электронного офиса.
- 3. Обработка экономической информации текстовыми процессорами.
- 4. Деловой текстовый документ.
- 5. Стили оформления документов. Шаблоны и формы.
- 6. Таблицы в текстовых документах.
- 7. Внедрение и связывание объектов, комплексные документы.
- 8. Использование деловой графики для визуализации текстовой информации.
- 9. Возможности системы электронных таблиц для анализа, планирования, прогнозирования хозяйственной деятельности предприятия и решения экономических задач.
- 10. Расчет показателей, применение стандартных функций, создание вычисляемых условий.
- 11. Фильтрация информации, консолидация, сводные таблицы, подведение промежуточных итогов.
- 12. Средства деловой графики -наглядное представление результатов с помощью диаграмм.
- 13. Решение задач бухгалтерского учета в системе электронных таблиц.
- 14. Справочно-правовые системы (СПС) в профессиональной деятельности экономиста, бухгалтера.
- 15. Основные функции и правила работы с СПС.
- 16. Поисковые возможности СПС. Обработка результатов поиска. Работа с содержимым документов.
- 17. Совместное использование СПС и информационных технологий.

18. Основные компоненты компьютерных сетей, принципы пакетной передачи данных, организация межсетевого взаимодействия.

- 19. Применение электронных коммуникаций в профессиональной деятельности бухгалтера.
- 20. Сервисы локальных и глобальных сетей.
- 21. Интранет и Интернет. Технология поиска информации в Интернет.
- 22. Организация работы с электронной почтой.
- 23. Автоматизированные системы делопроизводства, их виды и функции.
- 24. Информационные технологии делопроизводства и документооборота.
- 25. Экономический документ, виды и формы представления.
- 26. Представление документов в электронном виде.
- 27. Технологии распознавания образов.
- 28. Электронный документ и электронная копия.
- 29. Юридический статус электронного документа, цифровая подпись.
- 30. Документооборот на основе электронной почты.
- 31. Использование ресурсов локальной сети.
- 32. Основные угрозы и методы обеспечения информационной безопасности.
- 33. Принципы защиты информации от несанкционированного доступа.
- 34. Правовые аспекты использования информационных технологий и программного обеспечения.
- 35. Правовое регулирование в области информационной безопасности.
- 36. Антивирусные средства защиты информации.
- 37. Направления автоматизации бухгалтерской деятельности.

38. Назначение, принципы организации и эксплуатации бухгалтерских информационных систем, их сравнительная характеристика.

39. Основные функции, режимы и правила работы с бухгалтерской программой, программным обеспечением

40. Настройка бухгалтерской программы на учет.

### **8 ДОПОЛНИТЕЛЬНОЕ ОБЕСПЕЧЕНИЕ ДИСЦИПЛИНЫ**

<span id="page-30-0"></span>Приложение 1. Методические рекомендации для практических занятий

Приложение 2. Электронные презентации

# ЛИСТ

# изменений рабочей программы учебной дисциплины ЕН.02 Информационные технологии в профессиональной деятельности

Дополнения и изменения, вносимые в рабочую программу дисциплины

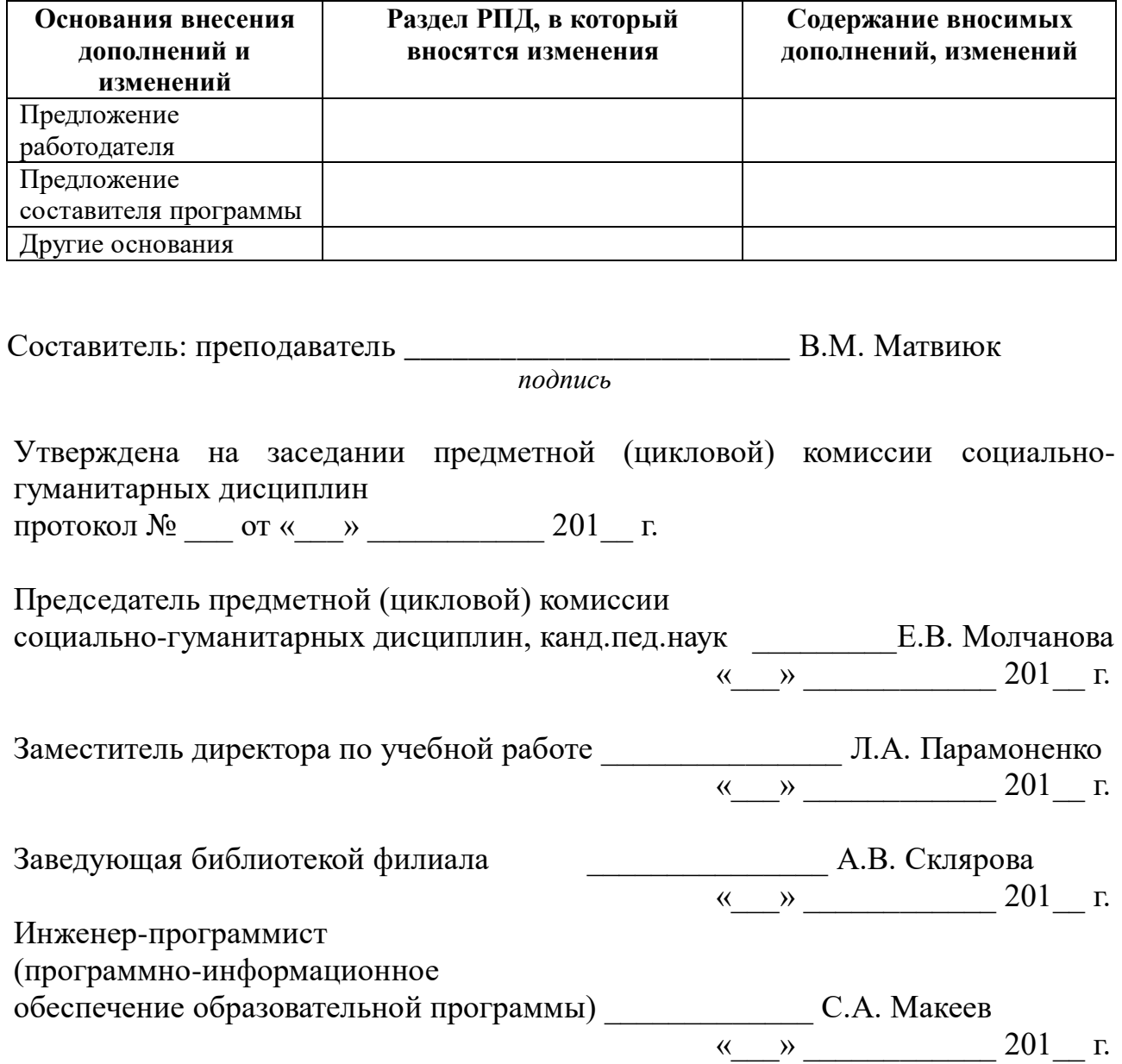

## **Рецензия**

# **на рабочую программу дисциплины «Информационные технологии в профессиональной деятельности»**

## **специальность «Экономика и бухгалтерский учет (по отраслям)»**

Рабочая программа учебной дисциплины «Информационные технологии в профессиональной деятельности» разработана на основе Федерального государственного образовательного стандарта по специальности среднего профессионального образования «Экономика и бухгалтерский учет (по отраслям)».

Рабочая программа предусматривает изучение и освоение знаний в области информационных технологий в деятельности экономиста и бухгалтера, понимание основ правовых аспектов использования компьютерных программ и работы в Интернете.

Освоение содержания учебной дисциплины «Информационные технологии в профессиональной деятельности» подразумевает освоение студентами следующих знаний:

 основные методы и средства обработки, хранения, передачи и накопления информации;

назначение, состав, основные характеристики компьютера;

 основные компоненты компьютерных сетей, принципы пакетной передачи данных, организацию межсетевого взаимодействия;

 назначение и принципы использования системного и прикладного программного обеспечения;

технологию поиска в интернете;

принципы защиты информации от несанкционированного доступа;

 правовые аспекты использования информационных технологий и программного обеспечения;

основные понятия автоматизированной обработки информации;

направления автоматизации бухгалтерского учета;

 назначение, принципы организации и эксплуатации бухгалтерских информационных систем;

 основные угрозы и методы обеспечения информационной безопасности.

Содержание дисциплины соответствует учебному плану специальности «Экономика и бухгалтерский учет (по отраслям)» филиала ФГБОУ ВО КубГУ в г. Тихорецке

Рецензент, директор МБОУ гимназия № 6 г. Тихорецка ВЕЗИ ДАДИ ВЕ.Г. Посьмашная

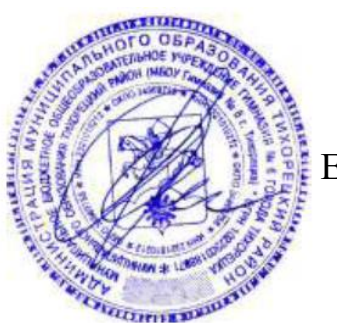

## **Рецензия**

## **на рабочую программу дисциплины «Информационные технологии в профессиональной деятельности»**

## **специальность «Экономика и бухгалтерский учет (по отраслям)»**

Рабочая программа учебной дисциплины «Информационные технологии в профессиональной деятельности» разработана на основе Федерального государственного образовательного стандарта по специальности среднего профессионального образования «Экономика и бухгалтерский учет (по отраслям)».

Дисциплина входит в Математический и общий естественнонаучный цикл ЕН.00.

Рабочей программой предусмотрено приобретение знаний в области информационных технологий в профессиональной деятельности экономиста и бухгалтера.

В ходе изучения рассматриваются следующие разделы:

 информационные и коммуникационные технологии в автоматизированной обработке экономической информации;

– информационные системы автоматизации бухгалтерского учета.

Рабочей программой предусмотрено выполнение самостоятельной работы по определенным темам.

В рабочей программе отражены практические умения:

 использовать информационные ресурсы для поиска и хранения информации;

обрабатывать текстовую и табличную информацию;

использовать деловую графику и мультимедиа – информации;

создавать презентации;

применять антивирусные средства защиты информации;

 читать (интерпретировать) интерфейс специализированного программного обеспечения, находить контекстную помощь, работать с документацией;

 применять специализированное программное обеспечение для сбора, хранения и обработки банковской информации, в соответствии с изучаемыми профессиональными модулями;

пользоваться автоматизированными системами делопроизводства;

применять методы и средства защиты банковской информации.

На изучение данной дисциплины отведено: 88 часов: 60 часов аудиторной нагрузки, в том числе – 30 часов практических занятий и 28 часов для самостоятельной работы обучающихся.

Кандидат педагогических наук,

преподаватель кафедры социально-гуманитарных дисциплин филиала ФГБОУ ВО КубГУ в г. Тихорецке Адбри / Н.В. Чебышева